# ESCUELA SUPERIOR POLITECNICA DEL LITORAL

DEPARTAMENTO DE INGENIERIA ELECTRICA

"USO DE PASCAL EN LA ELABORACION DE UN PROGRAMA PARA RESOLVER EL FLUJO DE CARGA USANDO EL METODO DESACOPLADO RAPIDO".

TESIS DE GRADO.

PREVIA A LA OBTENCION DEL TITULO DE: INGENIERO EN ELECTRICIDAD ESPECIALIZACION: POTENCIA

PRESENTADA POR :

ALFREDO VILLACRESES PERA

GUAYAQUIL - ECUADOR

1,933

## AGRADECIMIENTO

AL ING. SERGIO FLORES MACIAS DIRECTOR DE TESIS, POR SU AYUDA Y COLABORACION PARA LA REALI ZACION DE ESTE TRABAJO,

DEDICATORIA

 $\mathcal{A}$ 

 $\begin{bmatrix} \mathbb{R} & \mathbb{R} & \mathbb{R}^2 & \mathbb{R}^2 \\ \mathbb{R} & \mathbb{R}^2 & \mathbb{R}^2 & \mathbb{R}^2 \end{bmatrix}$ 

 $-$  A  $M1$  Familia

 $......$ 

£1

 $\frac{L}{100}$ House MACIAS **FLORES**  $DE$   $TESIS$  ${\color{blue}\texttt{D}}{\color{blue}\texttt{IRECTOR}}$ 

# DECLARACION EXPRESA

"LA RESPONSABILIDAD POR LOS HECHOS, IDEAS Y DOCTRINAS EXPUESTOS EN ESTA TESIS, ME CORRESPONDEN EXCLUSIVAL MENTE; Y, EL PATRIMONIO INTELECTUAL DE LA MISMA, A LA ESCUELA SUPERIOR POLITECNICA DEL LITORAL".

(REGLAMENTO DE EXAMENES Y TITULOS PROFESIONALES DE LA ESPOL).

alfundo Vilbaum P. ALFREDO VILLÁCRESES PENA

#### RESUMEN

A través de esta tesis fundamentalmente se elabora un programa para ser usado en la ESPOL, en el es tudio de flujos de carga.

El programa corre en un microcomputador, los cua les son de bajo costo, como el APPLE II, esto e s una gran ventaja ya que permite que cualquier com pañía consultora, empresa eléctrica o ingeniero îл dependiente pueda analizar sistemas de potencia.

En el CAPITULO 1, se hace un breve análisis del problema de flujo de carga.

El CAPITULO II, da a conocer los principales méto dos usados para obtener la solución del problema.

Uno de los grandes inconvenientes que se han presenta do al resolver el flujo de carga es la velocidad para

su resolución, aquí se da como solución a este in conveniente, el uso del método desacoplado rápido. La descripción del mismo se la da en el CA PITULO III.

Con la finalidad de que el programa elabora do pueda posteriormente optimizarse, para la escritura del mismo se ha usado un lenguaje que tiene como una de sus características principales el dar facilidad para que cualquier programa sea fácilmente entendido y posterior mente modificado. El lenguaje usado es PASCAL  $\mathbf{v}$ se hace un análisis del mismo en el CAPITU  $LO IV.$ 

La elaboración del programa se la tratará en el CAPITULO V y en él se explica la técnica que ha sido usada para ahorrar memoria de computadora, ya que este es otro de los Inconvenientes que existen al procesar proble mas de sistemas de potencia, peor aún si se usa una microcomputadora como en nuestro caso.

Para probar la validez del programa se han corrido dos sistemas, uno de ellos el Guaya

V<sub>11</sub>

quil, el otro es un sistema tipo que aparece en las publicaciones de IEEE, los resultados se muestran en el CAPITULO VI..

Con el objeto de dar facilidad para poder mejorar el programa, se hacen recomendaciones que a juicio del autor son claves para ello.

Finalmente en el APENDICE A, se dan las reglas para usar en un microcomputador APPLE I, el pro grama elaborado.

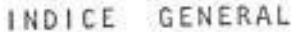

 $\frac{1}{2}$ 

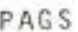

b.

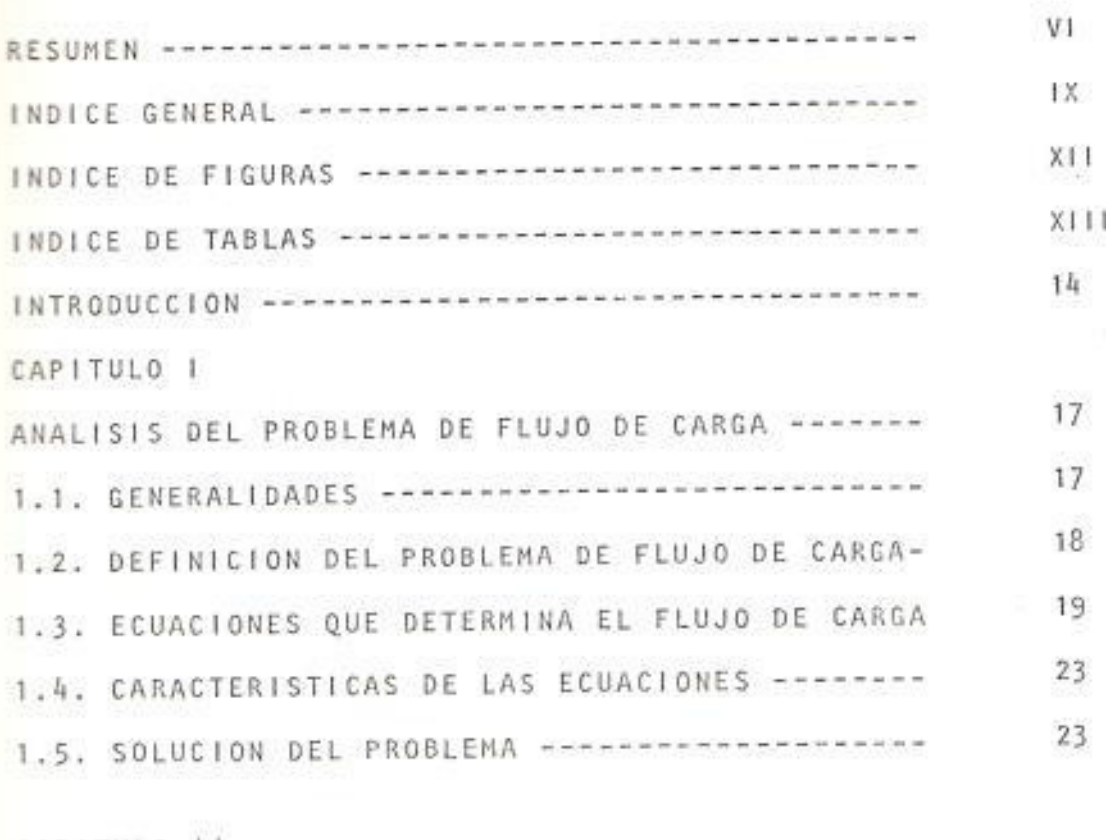

CAPITULO 11

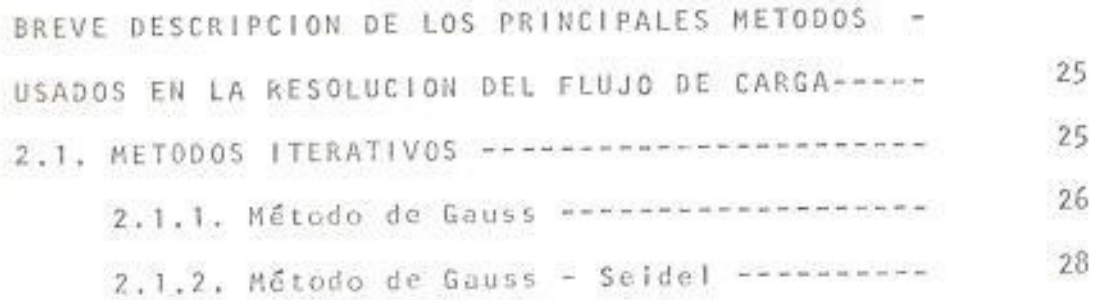

X **ESCUELA SUPERINA POLITE ALTA DEL LITORAL** Dpto, de Ingeniería Eiéctrica BIBLIOTECA **Law, No.**  $POT = 0.38$ 

PAGS

62

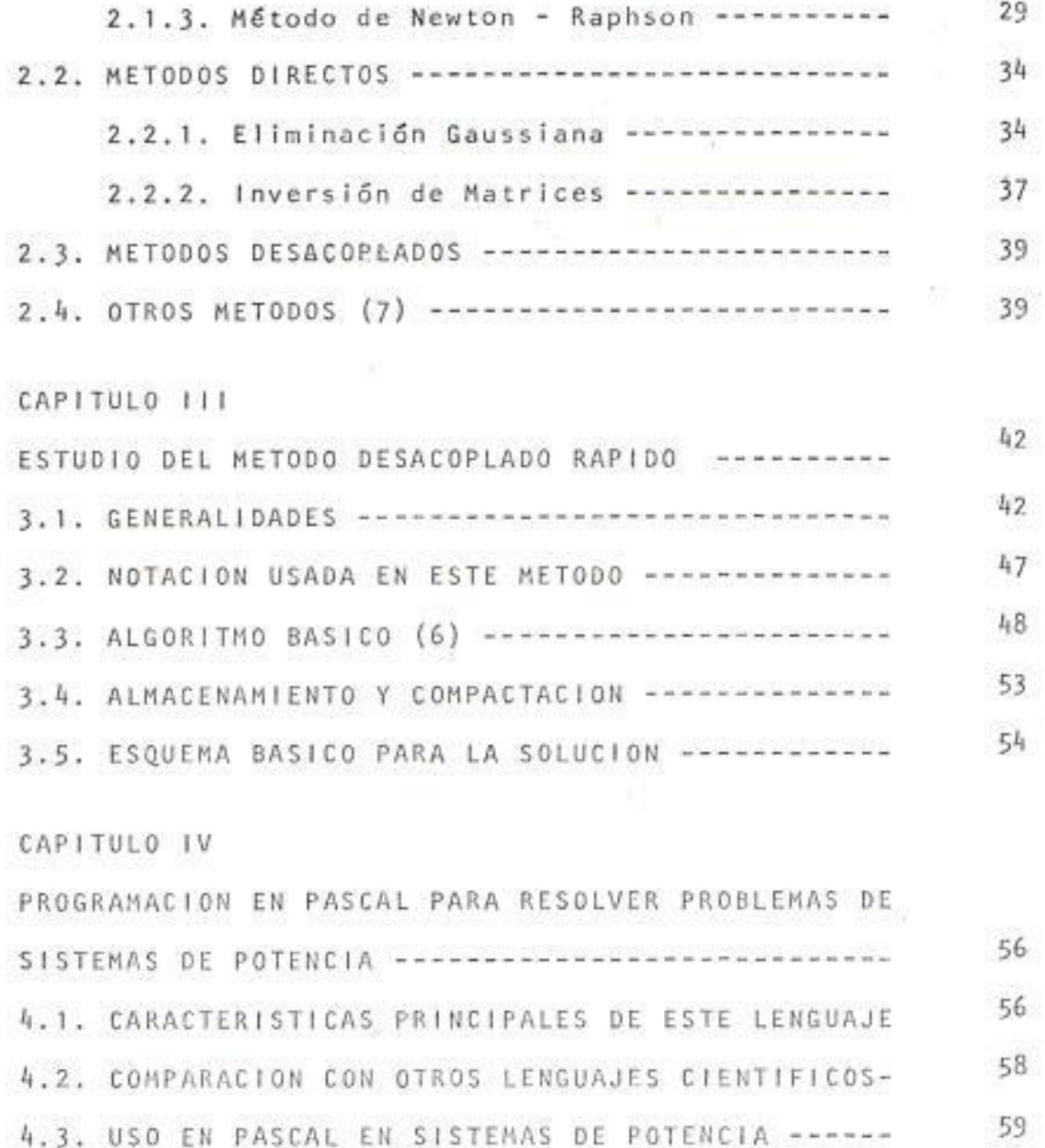

CAPITULO V

8

ELABORACION DE UN PROGRAMA EN PASCAL PARA SOLUCIO NAR EL PROBLEMA DE FLUJO DE CARGA POR EL METODO -DESACOPLADO RAPIDO ------------------------------

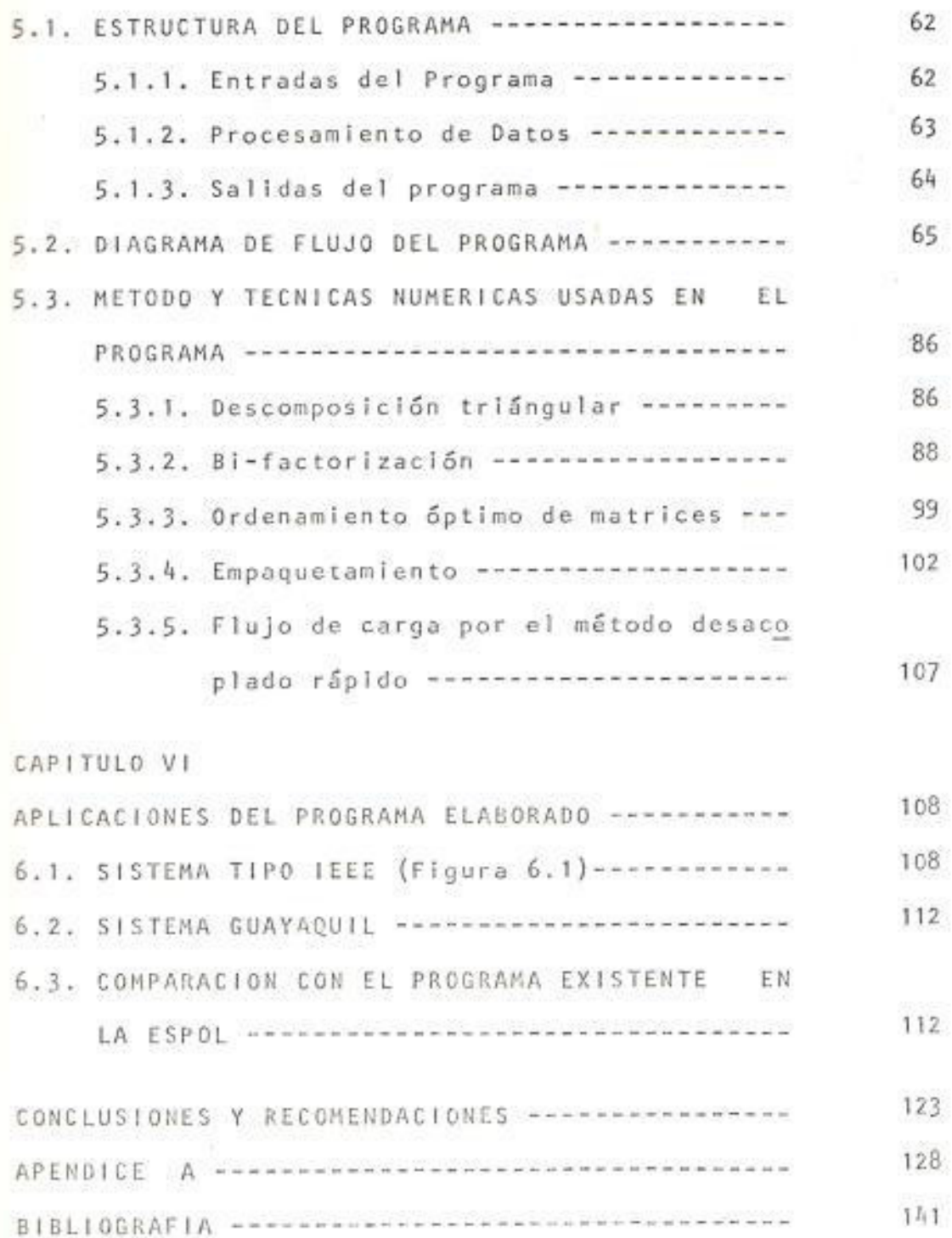

#### INTRODUCCION

Debido a la importancia que tiene el flujo de carga en el análisis de sistemas de potencia se ha desarrollado esta tesis, con el fin de proporcionar un programa que pueda ser usado para dicho estudio en una microcomputadora.

A mediados de los años cincuenta, desde que se comenza ron a disponer de computadoras digitales empezó la pre paración de programas para ser empleados en sistemas de potencia, desde aquella época hasta hoy se han veni do desarrollando una serie de tecnicas y métodos para ser usados en los programas con el objeto de optimizar  $\log$ .

Los mejores programas son aquellos que dan solución al flujo de carga en forma rápida y usando la menor canti dad de memoria de computadora.

En este trabajo se describen los métodos más conocidos y se desarrolla el programa en base a uno que es com pletamente nuevo, el mismo que se conoce como desaco-

plado rápido. Este trata el flujo de carga como dos problemas independientes, tomando como uno de ellos la relación Potencia activa-ángulo del voltaje y el otro la relación Potencia reactiva-módulo del voltaje.

Así también se ha tomado en cuenta la cantidad de me moría para almacenamiento a utilizar, por ello se han descrito técnicas que permiten disponer el menor espacio de almacenamiento y también reducir el  $n$   $6me$ ro de operaciones a efectuar; las técnicas aquí usa das son relativamente nuevas en nuestro medio, son conocidas como compactación (para el almacenamiento) y bi-factorización (para reducir el número de operaciones). La compactación consiste en almacenar sola mente los elementos que son diferentes a cero y la bi-factorización obtiene la inversa de una matriz utilizando los elementos almacenados en la compacta $c$ ión.

Lo dicho anteriormente puede ser utilizado en todo lenguaje empleado para programación de computadoras, sin embargo, con el fin de que el trabajo presentado pueda ser mejorado y por ende optimizado se ha usado PASCAL, que es un lenguaje estructurado, que tiene como una de sus principales características el permi

tir facilmente entender y luego modificar programas existentes.

Neil

 $\mathcal{H}^{\mathcal{G}}$ 

Ğ,

### CAPITULO I

ANALISIS DEL PROBLEMA DE FLUJO DE CARGA

1.1. GENERALIDADES

Flujo de carga (o flujo de potencias) es la so lución bajo condiciones estáticas de operación de un sistema eléctrico de potencias y es la rutina usada con más frecuencia en computadoras digitales dentro del campo de redes eléctricas.

Generalmente los estudios de flujo de carga se realizan para investigar lo siguiente:

- Flujo de potencias activa y reactiva en ca da línea de una red.
- Voltaje en cada barra del sistema.
- Efecto que tiene en el sistema el hecho de rearreglar é incorporar nuevos circuitos.
- Efectos en el sistema al ocurrir pérdidas temporales de generación y/o carga.

- Optimizar las pérdidas del sistema.

En resumen se puede afirmar que los estudios de flujo de carga se usan para planificar y contro lar la operación en estado estable de los siste mas de potencia.

Los estudios normalmente se realizan para condi ciones mínimas de carga para analizar la posibi lidad de que haya inestabilidad en el sistema debido a la existencia de niveles altos de vol taje y para condiciones máximas de carga para investigar la posibilidad de que haya inestabilidad sincrónica. El diseño y operación de una red de potencia para obtener una economía ópti ma es de suma importancia y la promoción de es ta idea ha dado lugar al uso de controles auto máticos centrales en las estaciones de generación.

# 1.2. DEFINICION DEL PROBLEMA DE FLUJO DE CARGA

El estudio de flujo de carga consiste en el cál culo de voltajes y flujos de potencia en una red para determinadas condiciones de barras. Con cada barra se encuentran asociadas cuatro varia  $b$ les:

Las potencias activa y reactiva, la magnitud del voltaje y el desplazamiento fasorial o angular del voltaje.

De acuerdo a lo específicado para cada una de las barras se las puede clasificar como sique:

- Barra oscilante: Es necesario seleccionar una barra que deberá proporcionar las potencias adicionales requeridas para satisfacer las pér didas en las líneas de transmisión. Para esta barra la magnitud y ángulo del voltaje son constantes (se toma generalmente este ángulo 0° como referencia para los demás voltajes del sistema).
- Barra de carga: Son aquellas en las que se co noce la potencia compleja  $S = P \pm iQ$ .
- Barras de generación (o de voltaje controlado) en estas se conocen la magnitud del voltaje y la potencia activa.

### 1.3. ECUACIONES QUE DETERMINA EL FLUJO DE CARGA

A continuación se detalla la simbología usada en

las fórmulas que se van a exponer:

- $\left[1\right]$  : representa la matriz de las corrientes que fluyen de o a cada uno de los nodos de la red.
- [E] : representa la matriz de los voltajes de los nodos del sistema.
- $[Y]$  : representa la matriz de admitancias de la red.
- $P_{p}$  : potencia activa de la barra "p".
- $E_{p}$  : voltaje de la barra "p" (fasor).
- $\mathbb{E} \underset{\mathsf{D}}{\star}$  : conjugada del voltaje de la barra "p"
- $I_p$  : corriente de la barra "p" (fasor).
- admitancia de la línea que une las ba- $Y_{pq}$  : rras "p"  $y$  "q".
- $Y_{pq}$  : admitancia de carga de la línea.
- $P_{pq}$ potencia activa que fluye de la barra "p" a la barra "q".
- potencia reactiva que fluye de la barra  $Q_{pq}$ :  $"p" a Ia "q"$ .

 $V_p$  : magnitud del voltaje en el nodo "p".

 $\theta_p$  : ángulo del voltaje en el nodo "p".

- $P_p^{sp}$ : potencia activa especificada para el no do "p".
- $Q_D^{5p}$ : potencia reactiva especificada para el nodo "p".

$$
\theta_{pq}: \qquad \theta_p = \theta_q \enspace .
$$

Una red eléctrica tal como un sistema de potencia puede ser representada por un sistema de ecuaciones nodales en la siguiente forma:

 $\begin{bmatrix} 1 \end{bmatrix} = \begin{bmatrix} 1 \end{bmatrix} \begin{bmatrix} 1 \end{bmatrix}$  $(1.1)$  Las potencias real y reactiva en una barra "p" esta dada por:

$$
P_p + j Q_p = E h_p I_p \qquad (1.2)
$$

$$
\therefore \qquad 1_p = \frac{p_p + j0_p}{E^h_p} \tag{1.3}
$$

La corriente que sale de una barra cualquiera "p" hacia una barra "q" esta dada por:

$$
1_{pq} = (E_p - E_q) Y_{pq} + E_p (Y'_{pq}/2)
$$
 (1.4)

Las potencias real y reactiva fluyendo en la línea de la barra "p" a la barra "q" se calculan en base a la siguiente fórmula:

$$
P_{pq} - JQ_{pq} = E^{\pm}_{p} (E_{p} - E_{q}) Y_{pq} + E^{\pm}_{p} E_{p} (Y'_{pq}/2)
$$
 (1.5)

1.4. CARACTERISTICAS DE LAS ECUACIONES

Las características principales son las siguien tes:

- Las ecuaciones son algebraicas debido a que ellas representan el modelo de un sistema es tático, o un sistema operando en estado esta ble.

- Las ecuaciones son no lineales.

- Es importante hacer notar que en la ecuación matricial (1.1) la matriz [Y] es una matriz cuadrada, dispersa (con bastantes elementos iguales a cero) y simétrica.

1.5. SOLUCION DEL PROBLEMA

La solución de las ecuaciones algebraicas que describen un sistema de potencia, está basada fundamentalmente en una técnica iterativa debi do a su no-linealidad. La solución debe satis facer las leyes de Kirchoff, así por ejemplo la suma algebraica de las potencias entrando y sa

liendo de una barra debe ser igual a cero.

La solución se obtiene resolviendo un sistema de ecuaciones formado por dos ecuaciones por cada nodo de carga (ya que se conoce la potencia reactiva y activa de cada nodo) y una ecua ción por cada nodo de generación (se conoce la potencia activa). A partir del sistema antes mencionado se calculan los voltajes para cada barra y con ellos se calculan para el nodo os cilante, las potencias activas y reactivas ge neradas así como los flujos de carga por cada una de las líneas de transmisión del sistema que se está estudiando.

#### CAPITULO 11

BREVE DESCRIPCION DE LOS PRINCIPALES METODOS USADOS EN LA RESOLUCION DEL FLUJO DE CARGA.

Una gran parte del tiempo empleado en la resolución del flujo de carga es usado en la solución de las ecuaciones (1.1) y (1.2). Por lo tanto es importan te analizar los métodos más conocidos, los mismos que de acuerdo a la clasificación que se encuentra en algebra lineal se dividen en directos e iteracti VOS.

2.1. METODOS ITERATIVOS

Estos métodos resuelven simultáneamente las ecuaciones (1.1) y (1.2), los más conocidos en orden de simplicidad son:

- Método de Gauss

- Método de Gauss - Seidel

- Método de Newton - Raphson

n.

2.1.1. Método de Gauss

El sistema de ecuaciones a resolver es de la forma:

 $f_1(x_1, x_2, \ldots, x_n) = 0$ 

 $f_2(x_1, x_2, \dots, x_n) = 0$ 

\*\*\*\*\*\*\*\*\*\*\*\*\*\*\*\*\*\*\*\*\*\*\*\*  $f_n(x_1, x_2, \ldots, x_n) = 0$  $(2.1)$ 

El método de Gauss consiste en obtener de cada una de las ecuaciones anteriores las variables buscadas, resultando un sistema de ecuaciones como el siguiente:

$$
x_1 = g_1(x_1, x_2, \dots, x_n)
$$

$$
x_2 = g_2(x_1, x_2, \dots, x_n)
$$
  
...  
...  

$$
x_n = g_n(x_1, x_2, \dots, x_n)
$$
 (2.2)

Luego se asumen valores iniciales arbi trarios para cada una de las variables  $(x_1^0, x_2^0, \ldots, x_n^0)$  y usando las ecuaciones (2.2) se calculan nuevos valores para las variables buscadas:

 $x_1^1 = g_1(x_1^0, x_2^0, \dots, x_n^0)$ 

 $x_2 = g_2(x_1, x_2, \ldots, x_n)$  $x_n^1 = g_n(x_1^0, x_2^0, \dots, x_n^0)$  $(2,3)$ 

En general para una iteración "m" se tiene que:

 $x_1^m = g_1(x_1^{m-1}, x_2^{m-1}, \ldots, x_n^{m-1})$  $x_2^m = g_1(x_1^{m-1}, x_2^{m-1}, \ldots, x_n^{m-1})$  $\mathsf{x}_n^{\mathsf{m}} = \mathsf{g}_n \big( \mathsf{x}_1^{\mathsf{m}-1} \, , \ \mathsf{x}_2^{\mathsf{m}-1} \, , \, \ldots, \ldots, \mathsf{x}_n^{\mathsf{m}-1} \big)$ 

 $(2.4)$ 

El procedimiento anterior se continua has ta que la diferencia entre las variables calculadas en dos iteraciones consecutivas es menor que un cierto valor de tole rancia

$$
|x_i^m - x_i^{m-1}| \quad \text{tolerancia} \tag{2.5}
$$

donde  $i = 1, 2, ..., n$ . Se puede ver cla ramente que éste método es muy sencillo, pero su principal desventaja radica en que converge lentamente a la solución.

Generalmente se requieren unas 100 itera ciones antes de llegar al resultado con suficiente exactitud. (2)

### 2.1.2. Método de Gauss - Seidel

Este método surgió al hacer una modifica ción al método de Gauss para aumentar la velocidad de convergencia. Al igual que el método de Gauss se parte de un siste ma de ecuaciones como el (2.2) y con va lores iniciales arbitrarios para cada -

una de las variables. Usando la primera ecuación del sistema (2.2) se obtiene  $x_1^1$  :

$$
x_1^1 = g_1(x_1^0, x_2^0, \ldots, x_n^0) \qquad (2.6)
$$

El siguiente paso consiste en obtener  $x_2^1$ , pero en lugar de usar  $x_1^0$  como en el método de Gauss, se calcula  $x_2^1$  usando el valor recién obtenido para x<sub>1</sub>:

$$
x_2^1 = g_2(x_1^1, x_2^0, \dots, x_n^0) \qquad (2.7)
$$

Para una variable cualquiera "n" en la Iteración "m" se tendría:

$$
x_n^m = g_n(x_1^m, x_2^m, \dots, x_n^{m-1})
$$
 (2.8)

De la misma forma que en el método de Gauss el procedimiento se sigue hasta que se satisface la ecuación (2,3).

## 2.1.3. Método de Newton - Raphson

Los métodos tratados anteriormente, como

se ha podido observar son fáciles de com prender y por lo mismo la elaboración de programas, para resolver el flujo de car ga usando computadoras, no es complicada. Sin embargo ambos métodos convergen a me nor velocidad que el método de Newton.

La mayor ventaja del método de Newton es que garantiza convergencia en la mayoría de los casos.

Para una mejor explicación del método con sideremos el sistema de ecuaciones(2.1).

Si asumimos que los valores iniciales pa ra las variables buscadas son  $x_1^0$ ,  $x_2^0$ ,...  $x_n^0$  tendremos que a cada una de ellas le hará falta un incremento  $(\Delta x_1, \Delta x_2, \ldots)$  $\Delta x_n$ ) para obtener la solución exacta.

Por lo dicho anteriormente el sistema de ecuaciones (2.1) se puede expresar en la siguiente forma:

 $f_1(x_1^0 + \Delta x_1, x_2^0 + \Delta x_2, \dots, x_n^0 + \Delta x_n) = 0$ 

$$
f_{2}(x_{1}^{0} + \Delta x_{1}^{0}, x_{2} + \Delta x_{2}, \dots, x_{n}^{0} + \Delta x_{n}) = 0
$$
  
...  
...  
...  

$$
f_{n}(x_{1}^{0} + \Delta x_{1}^{0}, x_{2}^{0} + \Delta x_{2}, \dots, x_{n}^{0} + \Delta x_{n}) = 0
$$

Expandiendo estas ecuaciones en series de Taylor tenemos:

$$
f_1(x_1^0, x_2^0,...,x_n^0) + x_1 \frac{\delta f_1}{\delta x_1} |_{x_1} 0 + ...
$$
  
\n... +  $\Delta x_n \frac{\delta f_1}{\delta x_n} |_{x_1^0}$   
\n
$$
f_2(x_1^0, x_2^0,...,x_n^0) + \Delta x_1^0 \frac{\delta f_2}{\delta x_1} |_{x_1^0} + ...
$$

$$
\dots + \Delta x_n \frac{\delta f_2}{\delta x_n} |_{x_n^0}
$$
  
\n
$$
\dots
$$
  
\n
$$
f_n(x_1^0, x_2^0, \dots, x_n^0) + \Delta x_1 \frac{\delta f_n}{\delta x_1} |_{x_1^0} + \dots
$$

$$
\cdots \triangle x \frac{\delta f_n}{n \delta x_n} \Big|_{x_n^0} \tag{2.9}
$$

Donde:

$$
\frac{\delta f_n}{\delta x_1} \Big|_{x_1}^0
$$

significa derivada parcial de f<sub>n</sub> con res pecto a la variable  $x_1$  evaluada para  $x_1$  $\text{f}\text{gual}\quad \text{a}\quad \text{x}_1^0\ \text{,}\qquad \qquad \blacksquare$ 

Escribiendo las ecuaciones (2.9) en forma matricial tenemos que:

$$
[f^{(0)}] + [J^{(0)}] [ \Delta x^{(0)}] = 0 \qquad (2.10)
$$

Donde:

$$
[f^{(0)}] = \begin{bmatrix} f_1(x_1^0, x_2^0, \dots, x_n^0) \\ f_2(x_1^0, x_2^0, \dots, x_n^0) \\ \dots \\ \dots \\ f_n(x_1^0, x_2^0, \dots, x_n^0) \end{bmatrix}
$$

$$
\begin{bmatrix}\n\delta^{f_1} & \delta^{g_1} & \delta^{g_2} & \cdots & \delta^{g_n} & \delta^{g_n} \\
\delta^{g_1} & \delta^{g_1} & \delta^{g_2} & \cdots & \delta^{g_n} & \delta^{g_n} \\
\vdots & \vdots & \vdots & \ddots & \vdots & \vdots \\
\delta^{f_n} & \delta^{g_n} & \delta^{g_n} & \delta^{g_n} & \delta^{g_n} & \cdots\n\end{bmatrix}
$$

$$
\begin{bmatrix}\n\Delta x & 0 \\
\Delta x & 1 \\
\vdots & \vdots \\
\Delta x_n\n\end{bmatrix}
$$
\n(3.11)

De la ecuación (3.10) tenemos que:

12000

$$
[ax^{(0)}] = -[y^{(0)}]^{-1} [f^{(0)}]
$$
 (3.12)

Resolviendo la ecuación (3.12) se obtienen los incre mentos deseados, y la solución buscada será:

$$
x_1^1 = x_1^0 + \Delta x_1^0 \qquad 1 = 1, 2, ..., n \qquad (3.13)
$$

33

 $\sim$ 

 $\sim 10$ 

El proceso se continua al igual que en los métodos anteriores hasta que se satisfaga la ecuación (2.3)

### **2. METODOS DIRECTOS**

Los métodos directos unicamente resuelven sistemas lineales tal como el sistema representado por  $1a$ ecuación (1.1). El hecho de que en el estudio de flujo de carga se especifican las potencias con vierte el problema en no lineal ya que para obte ner los voltajes usando la ecuación (1.1), es ne cesario previamente calcular las corrientes usando la ecuación (1.3). Lo dicho anteriormente impli ca que para obtener la solución de las ecuaciones  $(1.1)$  y  $(1.3)$ , se pueden emplear los métodos direc tos, pero al igual que en los métodos iterativos se tiene que partir de valores arbitrarios de vol tajes para obtener las corrientes con la ecuación  $(1.3)$ .

#### 2.2.1. Eliminación Gaussiana

Para describir este método consideremos el sistema de ecuaciones que mostramos en la página siguiente:

$$
a_{11}x_1 + a_{12}x_2 + a_{13}x_3 + a_{14}x_4 = b_1
$$
  
\n
$$
a_{21}x_1 + a_{22}x_2 + a_{23}x_3 + a_{24}x_4 = b_2
$$
 (2.13)  
\n
$$
a_{31}x_1 + a_{32}x_2 + a_{33}x_3 + a_{34}x_4 = b_3
$$
  
\n
$$
a_{41}x_1 + a_{42}x_2 + a_{43}x_3 + a_{44}x_4 = b_4
$$

El primer paso consiste en dividir la prime ra ecuación para a<sub>11</sub> obteniendo:

$$
a_{j}^{(1)} = (1/a_{11}) a_{1j} \qquad j = 2, \dots, n
$$
  

$$
b_{1}^{(1)} = (1/a_{11}) b_{1} \qquad (2.14)
$$

Los superfindices indican la etapa del proce so. La segunda etapa es eliminar a<sub>21</sub> de la segunda ecuación y hacer uno el coeficien te de  $x_2$ , esto se consigue multiplicando la primera ecuación modificada por a<sub>21</sub>, luego restândola de la segunda y finalmente dividiéndola por el nuevo coeficiente de x<sub>2</sub> obteniendo:

$$
x_{1} + a_{12}^{(1)}x_{2} + a_{13}^{(1)}x_{3} + s_{14}^{(1)}x_{4} = \mathbf{b}_{1}^{(1)}
$$
  

$$
x_{2} + a_{23}^{(2)}x_{3} + a_{24}^{(2)}x_{4} = b_{2}^{(2)}
$$
 (2.15)  

$$
a_{31}x_{1} + a_{32}x_{2} + a_{33}x_{3} + a_{34}x_{4} = b_{3}
$$

 $a_{41}x_1 + a_{42}x_2 + a_{43}x_3 + a_{44}x_4 = b_4$ 

Donde:

- $a_{2j}^{(1)} = a_{2j} a_{21}a_{1j}^{(1)}$   $j = 2, ..., n$  $b_2^{(1)} = b_2 - a_{21} - b_1^{(1)}$  $(2.16)$  $a_{2j}^{(2)} = (1/a_{22}^{(1)}) a_{2j}^{(1)} \quad j = 3,...,n$
- $b_2^{(2)} = (1/a_{22}^{(1)}) b_2^{(1)}$  $(2.17)$

De igual forma se continua con las ecuaciones 3 y 4 del sistema (2.13) hasta finalmen te obtener:

$$
x_1 + a_{12}^{(1)}x_2 + a_{13}^{(1)}x_3 + a_{14}^{(1)}x_4 = b_1^{(1)}
$$

$$
x_2 + a_{23}^{(2)}x_3 + a_{24}^{(2)}x_4 = b_2^{(2)}
$$

$$
x_3 + a_3^{\{3\}} x_4 = b_3^{\{4\}} \qquad (2.18)
$$
  

$$
x_4 = b_4^{\{4\}}
$$

Es facil notar que a partir de la ecuación cuatro del sistema (2.18) se obtiene el va Tor de  $x_k$ . Para obtener Tos valores de las variables restantes se lo hace por sus titución inversa, lo cual expresado en for ma general se tiene la siguiente ecuación:

$$
x_{i} = b_{i}^{(1)} - \sum_{j=i+1}^{n} a_{i,j}^{(1)} x_{j}
$$
 (2.19)

#### 2.2.2. Inversión de Matrices

Esta es la forma más directa por la cual se resuelven las ecuaciones  $(1,1)$  y  $(1,2)$ .

Despejando los voltajes de la ecuación (1.1) tenemos:

$$
[E] = [Y^{-1}]^{-}[1]
$$
 (2.20)

donde $[Y^{-1}]$  es la inversa de la matriz Y.

La forma más comun por la que se obtiene la inversa de una matriz es por medio de la evaluación del determinante de la ma triz y los cofactores de cada uno de los elementos de ella.

Así por ejemplo se tiene que:

 $y_{11}$   $y_{12}$   $y_{13}$  ......  $y_{1n}$ <br> $y_{21}$   $y_{22}$   $y_{23}$  ......  $y_{2n}$  $[Y] =$  $Y_{n1}$   $Y_{n2}$   $Y_{n3}$   $\cdots \cdots \cdots \cdots \cdots \cdots$ 

La inversa de ésta matriz será:

$$
\begin{bmatrix}\n\gamma_{11} & \gamma_{12} & \dots & \gamma_{1n} \\
\gamma_{11} & \gamma_{11} & \gamma_{12} & \dots & \gamma_{1n} \\
\gamma_{21} & \gamma_{22} & \dots & \gamma_{2n} \\
\vdots & \vdots & \vdots & \vdots & \vdots \\
\gamma_{n1} & \gamma_{n2} & \dots & \gamma_{nn} \\
\vdots & \vdots & \vdots & \vdots & \vdots \\
\gamma_{n1} & \gamma_{1} & \gamma_{1} & \gamma_{1}\n\end{bmatrix}
$$
Donde Y<sub>11</sub>, Y<sub>12</sub>, etc., son los cofactores de los elementos  $y_{11}$ ,  $y_{12}$ , etc.,  $y$  |Y| es el determinante de la matriz' Y . Actualmente éste método es el menos usado debido a la gran cantidad de operaciones y memoria que se requieren para su utilización.

### **B. B. METODOS DESACOPLADOS**

Una característica inherente de cualquier sistema de potencia operando en estado estable es la fuer te interdependencia entre las potencias activas y los ángulos de los voltajes, y entre las potencias reactivas y las magnitudes de los voltajes.

Así mismo es notable que el acoplamiento entre las componentes "P -  $\theta$ " y "Q - V" es débil.

Los métodos que se valen de ésta característica son conocidos como métodos desacoplados, ya que se tratan separadamente los problemas "P - 0" y "V-Q".

**E.A. OTROS METODOS (7)** 

En este punto se da a conocer la existencia de mé todos que no entran en las categorías mencionadas

anteriormente.

Existen dos métodos que son de interés, uno de ellos es conocido como método de Minimización y. el otro se conoce como transiente - respuesta aná loga.

- A. El método de Minimización convierte el problema de flujo de carga en la minimización de una función arbitraría f<sub>o</sub>, usualmente igual a  $1a$ suma de los cuadrados de los desajustes de po tencias o corrientes. El punto mínimo global en que f<sub>0</sub> = 0 coincide con la solución del flu jo de carga.
- B. El otro método que ha sido considerado de inte rés en éste trabajo es el que hace una analogía del problema de flujo de carga con una respues ta transiente. Este método sostiene que si el cálculo digital etapa por etapa de una respues ta transiente es continuado hasta que el siste ma alcanza su estado estable, ésta será la so lución al flujo de carga.

Esta idea se adapta expresando cada barra P-V

como una ecuación diferencial:

$$
d^2\theta_i/dt^2 = \Delta P_i/H_i
$$

Donde H<sub>i</sub> es una inercia artificial. Cada barra P - Q es representada por la siguiente ecuación dinámica:

$$
d^2v_i/dt^2 = \Delta Q_i/G_i
$$

El sistema se resuelve integrando etapa por etapa, donde los valores iniciales erróneos de vol tajes para cada barra proveen la perturbación al sistema.

Existen otros métodos que combinan varios métodos aquí tratados y por ende no se los menciona como algo nuevo.

### CAPITULO III

### **ELECTRIC DEL METODO DESACOPLADO RAPIDO**

#### **ELECTRALIDADES**

Este método es simple, práctico y además proporcio ma con extremada rapidez la solución del flujo de carga, dando como resultado un amplio campo: de aplicaciones.

Es usado en soluciones exactas cuando se trata por ejemplo de un estudio de pérdidas de un sistema o em soluciones aproximadas (se requiere con mayor rápidez la solución) en tiempo real de operación cuando el sistema es sometido a algún tipo de con tingencia. El método puede ser aplicado para re des de cualquier tamaño y debido al ahorro de ope raciones y memoria de almacenamiento que permite, puede ser implementado eficientemente para computa doras de capacidad limitada (micro-computadoras).An teriormente ya se mencionó que el método se basa em el príncipio de que existe un desacoplamiento entre "P - 0" y "Q - V" en un sistema de potencia.

"Este método da soluciones en aproximadamente 4 a 7 iteraciones para soluciones con una exactitud típica de 0.01 y cada iteración demora apro ximadamente 1 1/2 veces más que una iteración usando el método de Gauss - Seidel y 1/5 de lo que demora una iteración usando el método de New ton"  $(6)$ .

Al hablar de desacoplamiento entre "P-0" y "Q-V", se refiere a que, por ejemplo al variar la carga que pasa por una línea de transmisión, son afectados: la magnitud del voltaje por la wariación de la potencia reactiva y el ángulo entre los voltajes de las barras, que une la lí mea de transmisión, por la variación de la po tencia activa.

Para demostrar lo dicho anteriormente considere mos la figura 3.1 que presenta un sistema sim ple de potencia, en el cual un generador está enviando potencia a la carga L a través de l a Timea que tiene una impedancia Z = R + jX.

Observando el diagrama fasorial mostrado en la figura 3.1.b. tenemos que:

$$
E^{2} = (V + \Delta V)^{2} + \delta V^{2}
$$
  
\n
$$
E^{2} = (V + R \cos \theta + X1 \sin \theta)^{2} + (X1 \cos \theta - R1 \sin \theta)^{2}
$$
  
\n
$$
E^{2} = (V + \frac{RP}{V} + \frac{XQ}{V})^{2} + (\frac{XP}{V} - \frac{RQ}{V})^{2}
$$
  
\nDe lo anterior tenemos que:  
\n
$$
\Delta V = \frac{RP + XQ}{V}
$$
  
\n
$$
S = \frac{XP - RQ}{V}
$$
  
\n
$$
S = \frac{SP - RQ}{V}
$$
  
\n
$$
E^{2} = (V + \frac{RP + XQ}{V})^{2}
$$
  
\n
$$
E - V = \frac{RP + XQ}{V} = \Delta V
$$

Por lo tanto la variación de voltaje (magnitud) estará dada por la ecuación anterior.

 $S1 R = 0$ 

÷.

$$
E - V = \frac{XQ}{V}
$$

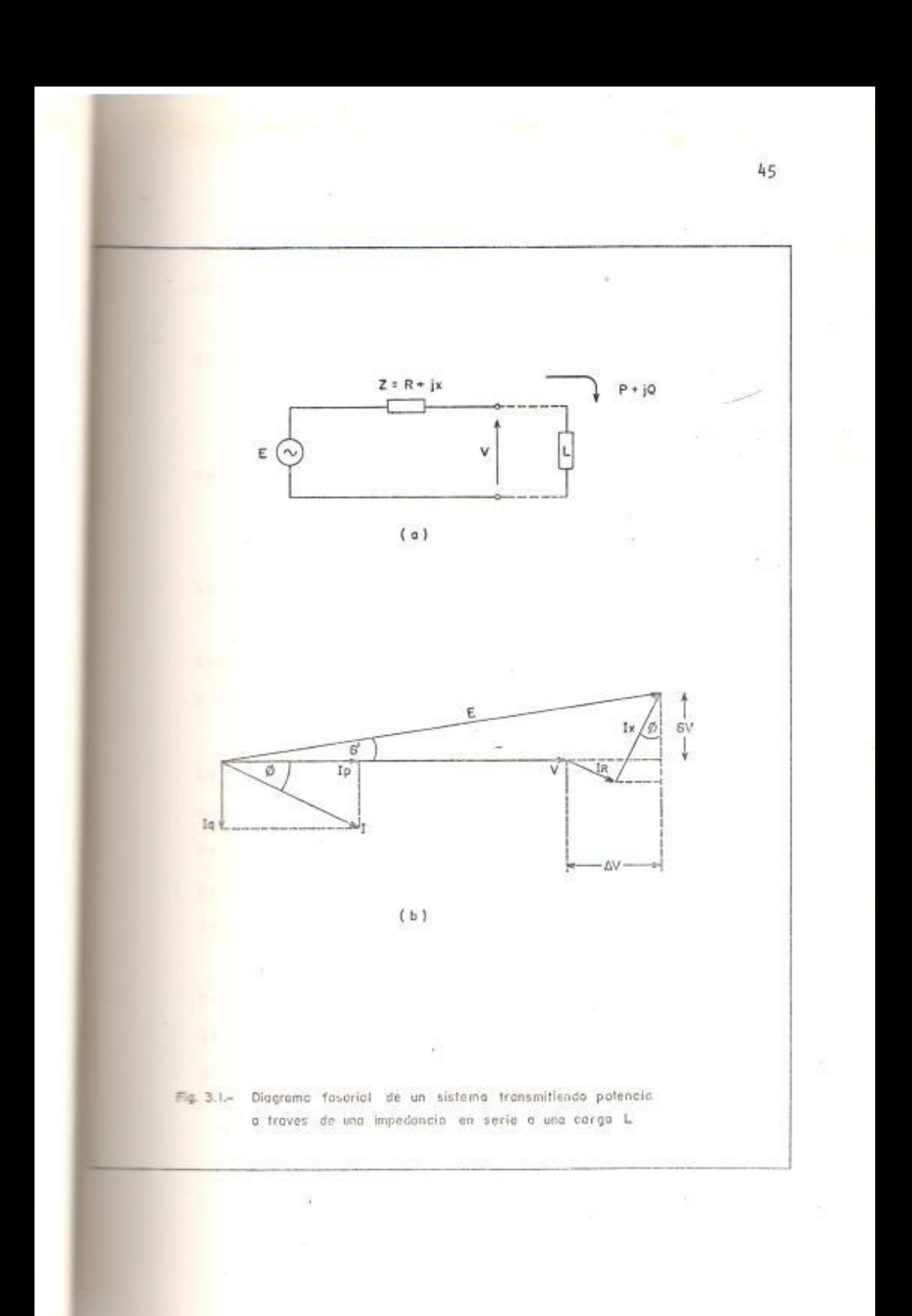

La variación del voltaje dependerá de la variación de la potencia reactiva Q.

El ángulo se obtiene de la siguiente relación:

$$
\sin^{-1} \left( \frac{\delta V}{E} \right) = \frac{\left( \frac{X P}{E} - RQ \right) / V}{E}
$$

La variación de 8 dependerá de P ya que R= 0.

Como conclusión se puede decir que el desacopla miento dependerá de la relación X - R.

Lo asumido anteriormente es a menudo cierto ya que para la mayoría de las líneas de un sistema de potencias la resistencia es despreciable com parada con la reactancia y se introduce tan so lo un pequeño error al despreciarla.

Por ejemplo si R = 0.1 X el error en el cálculo de los voltajes es de 0.49 por ciento y si  $R =$  $0.4$  X el error es de 7.7 por ciento (16).

3 GMW

### NOTACION USADA EN ESTE METODO

Otra forma de expresar la ecuación (1.2) es la siquiente:

$$
\mathbf{P}_{i} + j\mathbf{Q}_{i} = V_{i}e^{j\theta i} \sum_{k=1}^{n} Y_{i}^{*} \mathbf{V}_{i}e^{j\theta i} - V_{k}e^{j\theta k} \mathbf{W}_{i}
$$
\n
$$
i_{k} = 1, ..., n \qquad (3.1)
$$

Haciendo  $Y_{1k} = G_{1k} + JB_{1k}$  $(3.2)$ 

Tenemos que los desajustes de potencia estarán dados por:  $P_i = P_i^{sp} - V_i \sum_{k=1}^{n} V_k (G_{ik} \cos \theta_{ik} + B_{ik} \sin \theta_{ik})$ 

$$
\mathbf{Q}_{\mathbf{i}} = \mathbf{Q}_{\mathbf{i}}^{sp} - V_{\mathbf{i}} \sum_{k=1}^{n} V_{k} (\mathbf{G}_{\mathbf{i}k} \text{ sen } \mathbf{\theta}_{\mathbf{i}k} - \mathbf{B}_{\mathbf{i}k} \text{ cos } \mathbf{\theta}_{\mathbf{i}k})
$$
(3.3)

Donde los superindices "sp" indican que son las po tencias específicadas para la barra "i".

Como ya se ha dicho anteriormente el sistema de ecuaciones a resolver estará formado de dos ecuaciones por cada nodo de carga (las dos ecuaciones (3.3)) y de una ccuación por cada nodo generador

47

¥5

(la primera de las ecuaciones (3.3)).

# **B.S. ALGORITMO BASICO (6)**

De las ecuaciones 3.3 tenemos que:

$$
\Delta P = P_I - P_I^{5p} = -V_I \sum_{k=1}^{n} V_k (G_{IK} \cos \theta_{ik} + B_{IK} \sin \theta_{ik})
$$

$$
\Delta Q = Q_i - Q_i^{sp} = -V_i \sum_{k=1}^{n} V_k (G_{ik} \text{sen } \theta_{ik} - B_{ik} \text{cos } \theta_{ik})
$$

 $(3.4)$ En las ecuaciones 3.4. se puede observar que to da variación en P y Q dependerá de cambios en el voltaje (V = V 0) de cada nodo, así para una barra cualquiera "J" se tendrá de acuerdo al mé todo de Newton Raphson:

$$
\Delta P_j = \frac{3P_j}{3 \theta_1} \Delta \theta_1 + \frac{3P_j}{3 \theta_2} + \ldots + \frac{3P_j}{3 \theta_n} \Delta \theta_n +
$$

$$
+\frac{\partial P_j}{\partial V_1} \Delta V_1 + \frac{\partial P_j}{\partial V_2} \Delta V_2 + \ldots + \frac{\partial P_j}{\partial V_n} \Delta V_n \qquad (3.5)
$$

lo anterior se puede escribir en forma condensa da:

$$
\Delta P_j = \sum_{i=1}^n \frac{\partial P_i}{\partial \theta_i} \Delta \theta_i + \sum_{i=1}^n \frac{\partial P_i}{\partial \theta_i} \Delta \theta_i
$$
 (3.6)

de igual forma se puede demostrar que:

 $\overline{\mathbb{S}}(1)$ 

$$
\mathbb{M}_{\mathbb{Q}_{j}} = \sum_{i=1}^{n} \frac{\partial_{\mathbb{Q}_{j}}}{\partial \theta_{i}} \Delta \theta_{i} + \sum_{i=1}^{n} \frac{\partial_{\mathbb{Q}_{j}}}{\partial v_{i}} \Delta V_{i}
$$
 (3.7)

Expresando el sistema de ecuaciones para todos los nodos en forma matricial se tiene:

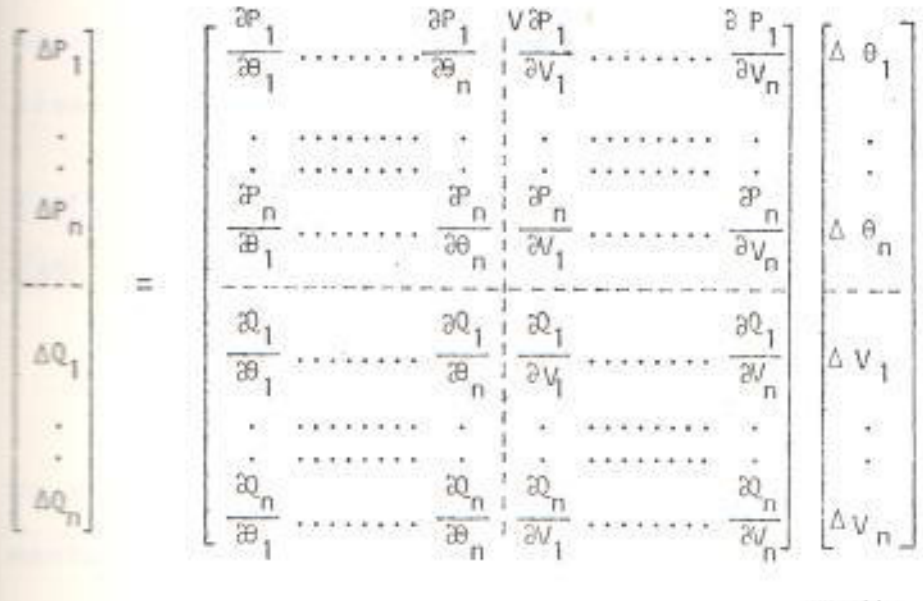

 $(3.8)$ 

Por conveniencia para el análisis la ecuación -3.8 se puede escribir en la siguiente forma:

$$
\begin{bmatrix} \Delta & P \\ \Delta & Q \end{bmatrix} = \begin{bmatrix} H & & N \\ J & & L \end{bmatrix} \begin{bmatrix} \Delta & \theta \\ \Delta & V/V \end{bmatrix}
$$
 (3.9)

En la ecuación 3.9 los elementos de la matriz jacobiana estarán dados por la evaluación de las siguientes ecuaciones:

$$
M = \frac{36}{96} \qquad M = \frac{36}{96} \cdot V
$$

 $J = \frac{\partial Q}{\partial \theta}$   $L = \frac{\partial Q}{\partial V}$   $V$  $(3.10)$ 

Aplicando el principio de desacoplamiento, se des precian las submatrices N y J quedando dos ecuaciones matriciales separadas:

 $\left[\Delta P\right]$  =  $\left[H\right]$   $\left[\Delta \theta\right]$  $(3.11)$  $\begin{bmatrix} \Delta Q \end{bmatrix} = [L] \quad [\Delta V / V]$  $(3.12)$ 

Usando las ecuaciones 3.10, se obtiene que los ele mentos de las submatrices H y L son:

$$
H_{km} = L_{km} = V_k V_m (G_{km} \text{sen } \theta_{km} - B_{km} \text{cos } \theta_{km})
$$
 (3.13)

$$
H_{kk} = -B_{kk}V_k^2 - Q_k \tag{3.14}
$$

 $L_{kk} = -B_{kk}V_{k}^{2} + Q_{k}$  $(3.15)$ 

Generalmente en sistemas de potencia se tiene que:

 $cos \theta_{km} = 1$ ;  $\frac{c_{km}$ sen  $\theta_{km}$  <<  $B_{km}$  :

 $\mathbb{Q}_k \ll \mathbb{B}_{kk}$   $V_k^2$ 

50

批

Por lo tanto las ecuaciones anteriores, que permi ten calcular los elementos de las matrices H y L quedan reducidas a las siguientes expresiones:

$$
H_{km} = L_{km} = -V_k V_m \dot{B}_{km}
$$
 (3.16)

$$
H_{kk} = L_{kk} = -B_{kk} V_{k}^{2}
$$
 (3.17)

Una buena aproximación de las ecuaciones 3.11 y 3. 12., en base a las ecuaciones 3.16 y 3.17., es:

$$
[\triangle P] = [\triangle B', \square] \qquad [\triangle \theta] \qquad (3.18)
$$

 $[\Delta Q] = [\sqrt{V.B^n}, \sqrt{V}]$   $[\Delta V/V]$  $(3.19)$ 

Donde los elementos de las matrices B' y B" son elementos de la matriz de susceptancias -B.

En el cálculo de B<sup>1</sup> y B<sup>11</sup>, habiendo aceptado el principio de desacoplamiento se tienen que hacer las siguientes consideraciones en sus cálculos.

a. Omitir de B' la representación de aquellos ele mentos de la red que afectan el flujo de MVAR, tales como reactancias en paralelo y transformadores con táp diferentes al nominal. De -

acuerdo al principio arriba mencionado e l flujo de MVAR afecta estrictamente a la mag nitud de voltaje y por ende no deben ser considerados, estos elementos en el cálculo de Δ0 y por consiguiente en B'

b. Se debe omitir al calcular los elementos de B" la variación del ángulo producido por los cambiadores de fase, ya que esta no afecta el cálculo de la magnitud del voltaje en la ecuación 3.16, de acuerdo al principio de de sacoplamiento en la variación de Ay solo in fluirán los cambios en AO.

Pasando el término V a la izquierda de B<sup>1</sup> y B<sup>11</sup> en 3.18 y 3.19 al lado izquierdo de las ecuaciones, eliminando en 3.18 la influencia del flujo de MVAR en el cálculo de A0 ajus tando a 1 p.u., los términos V a la derecha de B<sup>1</sup>, y simplificando en 3.19 los términos V a la derecha de B<sup>11</sup> se obtiene:

 $[A P/V] = [B'] [Ae]$  $(3.20)$ 

 $\lbrack \Delta Q/V \rbrack = \lbrack \mathbb{B}^{n} \rbrack$   $\lbrack \Delta V \rbrack$  $(3.21)$ 

Es importante hacer notar que los términos V en el lado izquierdo de las ecuaciones 3.20 y 3.21 afectan el comportamiento de funciones definidas y no el acoplamiento.

Las matrices B' y B" son reales, dispersas y. tienen la misma estructura que las matrices  $H$ y L. La ventaja fundamental que se obtiene CO. mo consecuencia de lo anterior, es que estas ma trices contienen solo elementos de la matriz de admitancias, por lo tanto son constantes y debi do a esto se obtiene solamente una vez su inver sa para todo el proceso iterativo.

#### **ELAL ALMACENAMIENTO Y COMPACTACION**

Como ya se dijo anterlormente las matrices B' y B" son matrices dispersas y simétricas.

Estas características nos permiten guardar en memoria la mitad de los elementos diferentes de cero fuera de la diagonal de la matriz, obteniéndose así un gran ahorro de memoria de almacenamiento. La compactación o empaquetamiento aprovecha lo dicho anteriormente, la forma como se ha hecho en este trabajo se describirá en el capítulo V.

# 3.5. ESQUEMA BASICO PARA LA SOLUCION

El esquema seguido para obtener la solución es el mostrado en la figura 3.2.

Claramente se puede observar que la estrategia que se sigue usando el esquema mostrado es re solver alternadamente las ecuaciones 3.20 y 3. 21, ya que conocemos AP y AQ en ellas, por lo tanto obtenemos A0 y AV.

Lo anterior se repite hasta que ∆P y ∆Q sean menores que el valor escogido como tolerancia de error para la solución buscada.

54

 $\sim$ 

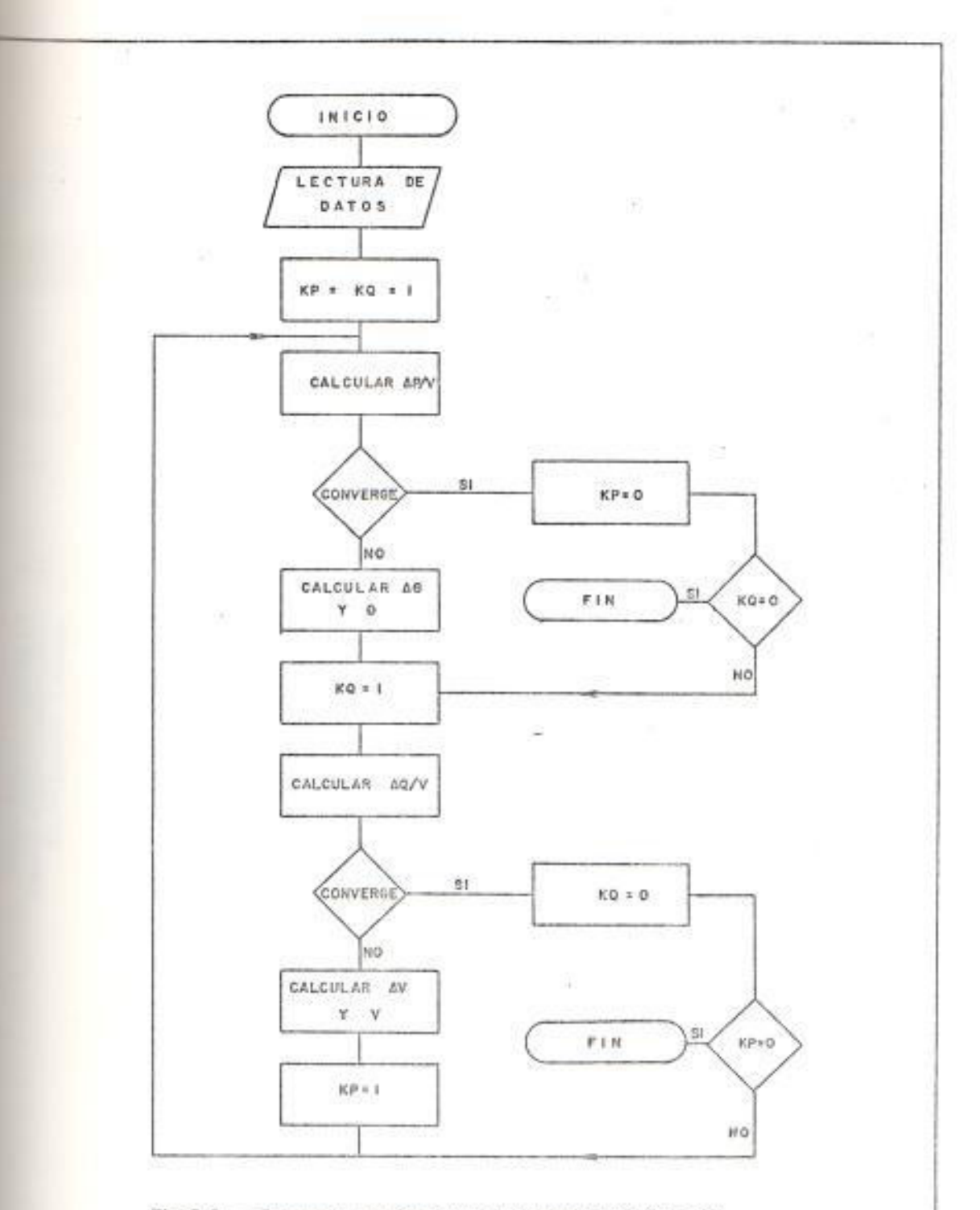

一部

 $\sim$ 

 $\sim 10$ 

Fig. 3.2. $-$  Esquema seguido para la resolucion del flujo de carga por el metodo desacapiado rápido

55

E

### CAPITULO IV

PROGRAMACION EN PASCAL PARA RESOLVER PROBLEMAS DE SIS TEMAS DE POTENCIA

# .1. CARACTERISTICAS PRINCIPALES DE ESTE LENGUAJE

La primera versión de Pascal apareció en el año 1.968, la misma que fue elaborada por el profesor Niklaus Wirth de la Universidad de Zurich, Suiza.

Este lenguaje fue anunciado oficialmente por -Wirth en el año de 1.971 y su manual fue publicado en 1.973.

Sus caracteristicas más importantes son:

 $\Theta1$ 

a. Todas las variables son definidas en forma ex plicita al comienzo de cada programa y esto trae como consecuencia la existencia de dos piezas fundamentales en la documentación; una lista de las variables usadas y el rango en

el cual entran sus valores.

- b. No existe limitación en el número de caracte res usados en un identificador, permitiendo así, que las variables puedan tener nombres significativos, fáciles de entender y recor dar. Los ocho primeros caracteres diferencian los identificadores.
- c. Además de los tipos de variables conocidos en otros lenguajes tales como real, integer, char, booleam, Pascal ofrece tipos estructurados tales como arrays, sets, records, fi les y un tipo muy especial que se conoce co mo pointer.

Pascal también da facilidad al programador para que pueda crear sus propios tipos.

d. Pascal proporciona una extensa lista de ins trucciones estructuradas para : asignaciones, procedimientos, selecciones (if, case) e ite raciones (for, while, repeat).

e. Pascal permite el uso de variables con el ca

**ESCUELA SUPERIOR POLITECHICA DEL LITORAL** Dpto, de Impeniente Eléctrica **BIBLIOTECA** Tav. No.  $\frac{1}{2}$   $\theta$   $\tau$  =  $0.38$ 

rácter de locales que son usadas y declaradas en un procedimiento, estas variables solo ocu pan espacio de memoria cuando se ejecuta  $e<sub>1</sub>$ procedimiento en el que están incluídas, Tue go este espacio de memoria queda libre. Las variables que tienen el carácter de globales se definen en el programa principal y pueden ser usadas en cualquier parte del mismo.

f. Es necesario Indicar que la programación es tructurada tiene algunas ventajas tales como: relativa facilidad al iniciar la programación gran facilidad para hacer modificaciones, mo dularidad de los programas, documentación  $\mathbf{v}$ facilidad para que otras personas puedan en. tender el programa sin que hayan comentarios. Una vez conocidas las ventajas de la programa ción estructurada encontramos una de las más Importantes caracteristicas de Pascal ya que este lenguaje es el que más facilidades pres ta, intrinsecamente, para la programación es tructurada.

**E.E. COMPARACION CON OTROS LENGUAJES CIENTIFICOS** Cada lenguaje científico tiene sus ventajas 58

 $\gamma$ 

desventajas, lo cual nos permite concluir que no hay un lenguaje ideal para todas las aplicaciones.

En la tabla 4.1, se presenta una comparación en tre los principales lenguajes, en la misma que, para las diferentes características se los califi ca para una nota máxima de 10. Esta comparación fue elaborada por Texas Instruments (16).

4.3. USO DE PASCAL EN SISTEMAS DE POTENCIA

Del cuadro anterior se puede observar que Pascal tiene muchas ventajas sobre algunos de los len guajes científicos con los que se los ha compara do y por lo tanto su uso en sistemas de potencia va a ser importante.

La característica "e" mencionada en el punto 4.1 hace de este lenguaje una valiosa herramienta pa ra elaborar programas en la resolución de proble mas de sistemas de potencia ya que por lo general éstos fundamentalmente requieren de bastante me. moria para su ejecución y almacenamiento de da tos.

Otra característica que hace a PASCAL un lengua-

je muy útil es la existencia del tipo de varia ble conocido como "puntero" que permite por ejemplo el almacenamiento en forma compacta de matrices de tal suerte que solo se almacenan los elementos diferentes de cero en forma inde xada con gran facilidad para su posterior acce so. Este tipo de variable ayuda al programador a crear y manipular datos estructurados en forma sumamente flexible, esta flexibilidad permite el facil manejo de datos en los proble mas de sistemas de potencia.

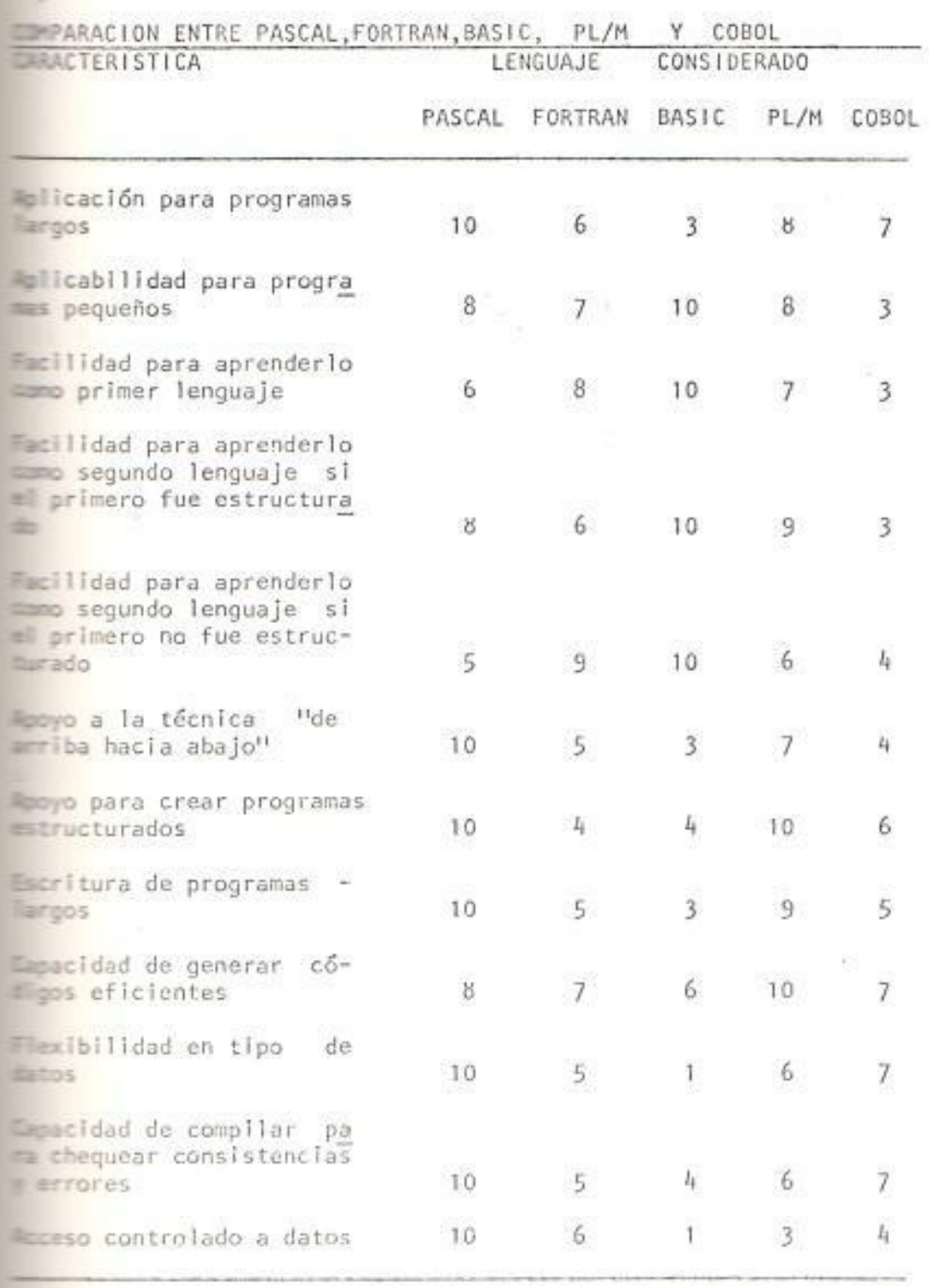

# TABLA 4.1.

联

### CAPITULO V

ELABORACION DE UN PROGRAMA EN PASCAL PARA SOLUCIONAR EL PROBLEMA DE FLUJO DE CARGA POR EL METODO DESCOPLA **BO RAPIDO** 

## 5.1. ESTRUCTURA DEL PROGRAMA

El programa se lo puede dividir en tres partes, las mismas que son:

- Entradas del programa
- Procesamiento de datos
- Salidas del programa

### 5.1.1. Entradas del Programa

Los datos de entrada del programa deben ser dados en p.u., y se introducen al ejecutar el procedimiento DATOS, en forma de respues tas a preguntas que hace el computador al usuario, son los siguientes:

- Para líneas: resistencia, reactancia y susceptancia paralelo.

- Para nodos: Potencias activa y reactiva de carga para todos los nodos, potencia activa generada para los nodos generado res, voltaje deseado para los nodos de generación incluída la barra oscilante.

Además de los datos anteriores también se requieren otros de carácter general como nombre del usuario, nombre del sistema, fe cha, etc.

### 5.1.2. Procesamiento de Datos

Con los datos leídos en el procedimiento anterior se procede a obtener la matriz de admitancias lo cual se consigue al eje cutar el procedimiento MATAD. Para poder obtener posteriormente la inversa de  $1a$ matriz encontrada en MATAD (matriz de ad mitancias) se procede a bifactorizarla usando el procedimiento BIFACTORIZA, 1a bifactorización se la hace en forma orde nada comenzando con la fila que contiene menor número de elementos diferentes a ce ro, para conseguir esto, en el programa a

cada paso de la bifactorización se ejecuta el procedimiento PIVOTEAR.

Finalmente para resolver el flujo de carga usando el método desacoplado rápido se eje cuta el procedimiento FLUJO, el mismo que para resolver el problema planteado recibe la ayuda del procedimiento CALCULOS y para obtener todas las salidas deseadas ejecuta el procedimiento CALFLUJO.

5.1.3. Salidas del programa

Las salidas del programa son:

- Para líneas las potencias activa y reactiva que conducen, las pérdidas en cada una de ellas (activas y reactivas).
- Para nodos: cuando son nodos generadores se obtiene la potencia reactiva generada y el ángulo del voltaje deseado, cuando son nodos de carga se obtiene el voltaje módulo y ángulo)., para la barra oscilan te se obtienen las potencias activas **V** reactivas generadas.

Una salida adicional de mucha importancia es el número de iteraciones en que se ha obtenido la solución.

65

Los resultados pueden ser sacados por pan talla o impresos al ejecutar el procedimiento ESCRIBERESULTADOS, también pueden ser almacenados en discos al ejecutar el procedimiento ARCHIVARESULTADOS.

### 5.2. DIAGRAMA DE FLUJO DEL PROGRAMA

En programación estructurada realmente no se elabora un diagrama de flujo. A con tinuación se presenta el flujo que se s i que en el programa, de acuerdo a las ins trucciones usadas en PASCAL, en las figu ras 5.1 y 5.2, se presenta gráficamente la estructura del mismo y la secuencia que se sigue en el procesamiento de datos.

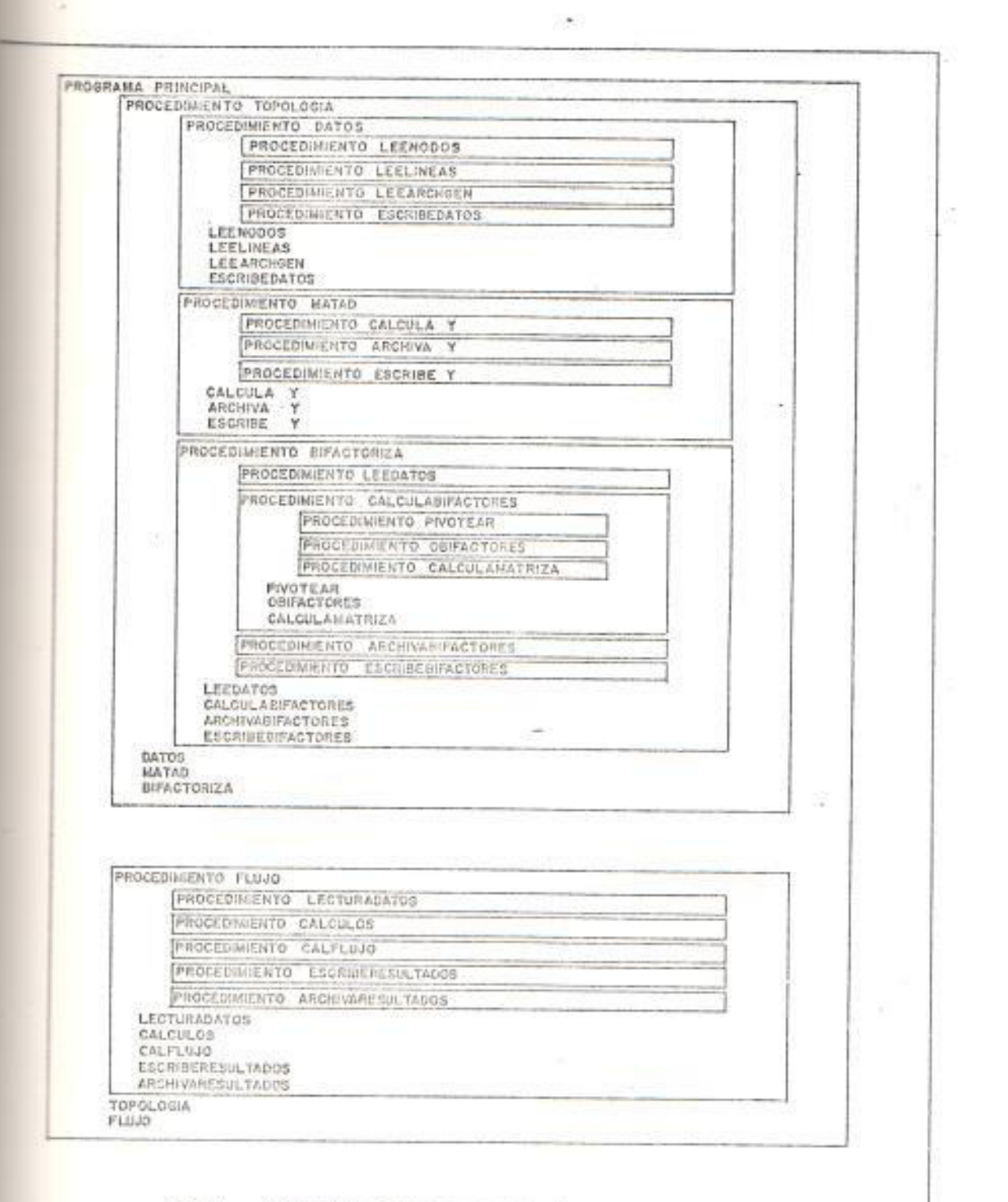

 $\sim$ 

Fig. 5.1.- Estructura del programa elaborado.

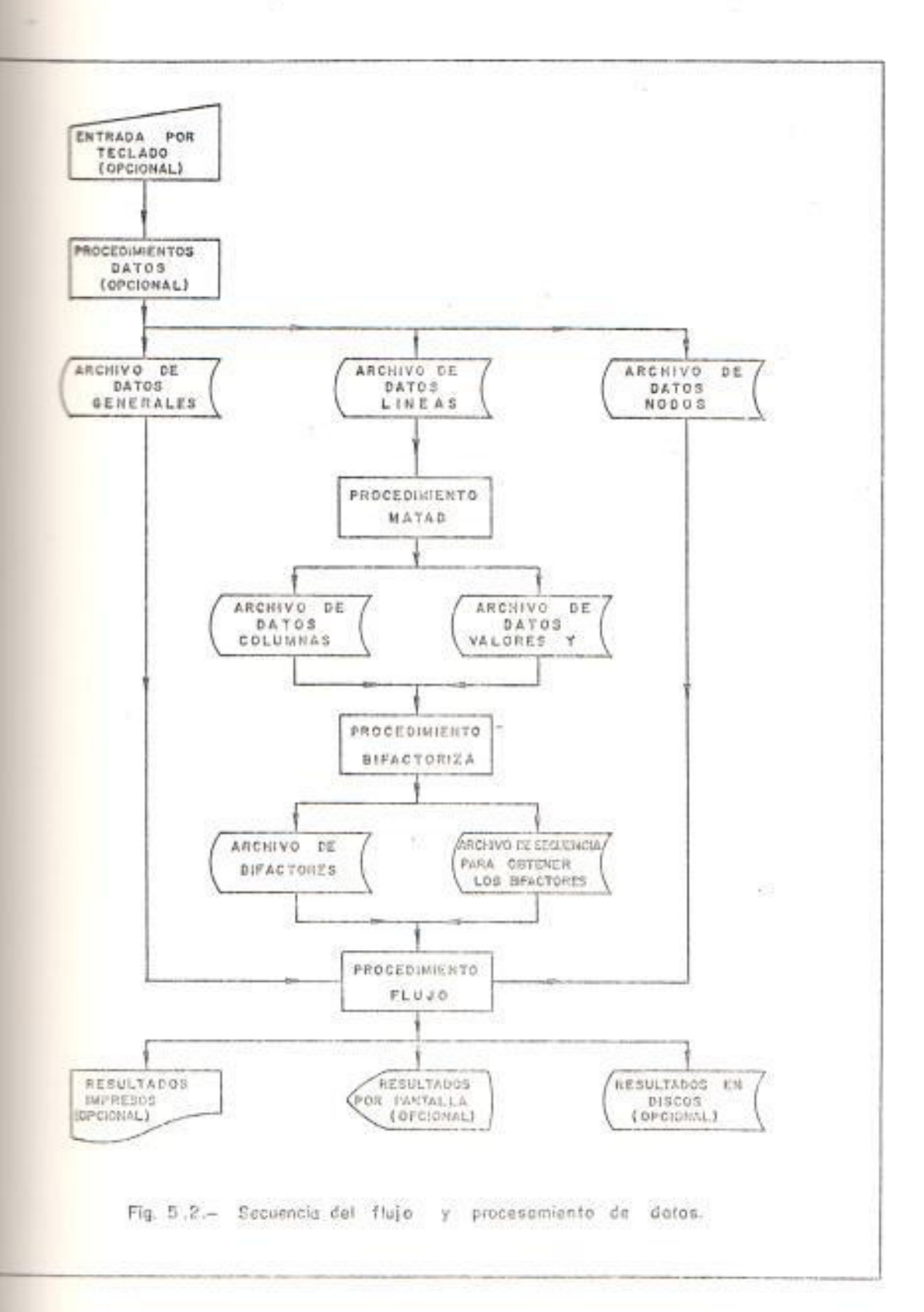

67

 $\sim$ 

PROGRAM PRINCIPAL (\* \*\* DESCRIPCION:

> Este programa resuelve el problema de flu jo de carga en sistemas eléctricos de po tencia, en él se aplica el método desacoplado rápido, además se usa compactación de matrices y la inversión de las mismas se la hace usando bi-factorización.

AA ARCHIVOS DE ENTRADA:

ARCHGENERAL: Archivo de datos generales LINEAS: Archivo de datos de líneas NODOS: Archivo de datos de nodos

Estos archivos pueden haber sido creados anteriormente y estar grabados en discos o pueden ser intro ducidos por el teclado.

\*\* ARCHIVOS DE SALIDA:

ARCHANODOS: Resultados de nodos grabados en discos.

# ARCHALINEAS: Resultados de líneas grabados en discos.

Los resultados también pueden ser sacados por impresora o consola de acuerdo al de seo del usuario.

\*\* DICCIONARIO DE CONSTANTES GLOBALES:

NTOTNODOS: Máximo número de nodos del progra

ma.

NTOTLINEAS: Máximo número de líneas del рго grama

NOCEROS: Máximo número de elementos diferen tes de cero en el programa

\*\* DICCIONARIO DE VARIABLES GLOBALES:

NOMBRE1 : Nombre del archivo de datos

NOMBRE2: Nombre del archivo de líneas

NOMUSUARIO: Nombre del usuario

NOMSISTEMA: Nombre del sistema

NBGENERACION: Número de barras generadoras

NTOTNOD: Número de nodos del sistema  $a^2$ estudiar

NTOTLIN: Número de líneas del sistema a estudiar

NTOTNOCE: Número de elementos diferentes de cero del sistema a estudiar

### PROCEDURE TOPOLOGIA

(\* \*\* DESCRIPCION:

Este procedimiento lee los datos de  $e<sub>0</sub>$ trada del sistema a ser estudiado, calcu la y compacta la matriz de admitancias para luego bifactorizarla.

\*\* ARCHIVOS DE ENTRADA:

ARCHGENERAL: Datos generales del sistema

NODOS: Datos de cada nodo

LINEAS: Datos de cada línea

## ARCHIVOS DE SALIDA:

ARCHISECUENCIA: Secuencia del procedo de la matriz "H"

ARCH2SECUENCIA: Secuencia del proceso de la matriz "L"

ARCHIVOIFACTORES: Bifactores de la matriz in Hor-

ARCHIVO2BIFACTORES: Bifactores de la matriz

mg in

\*\* TIPOS:

RGENERAL: Registro del archivo de datos ge

nerales, contiener

NUMNOD : número de nodos del sis

tema

NUMLIN: Número de líneas del sistema

NBGEN: Número de barras gene radoras

NUMNOCE: Número de elementos -

diferentes de cero

USUARIO: Nombre del usuario

SISTEMA: Nombre del sistema

AGENERAL: Archivo formado por los regis tros del tipo ARGENERAL

\*\* DICCIONARIO DE VARIABLES:

SERAL: Indice si se debe de leer o no el archivo de datos ya creado

CONTESTACION: Indica si se va a crear el archivo de datos

NOMBRE3: Nombre del archivo de datos ge nerales

REGENERAL: Variable del tipo RGENERAL ARCHGENERAL: Variable del tipo AGENERAL

法)

PROCEDURE DATOS;

(\* \*\* DESCRIPCION

Lee los datos de entrada del progra ma

\*\* ARCHIVOS DE ENTRADA:

ARCHGENERAL: Datos generales NODOS: Datos de cada nodo LINEAS: Datos de cada línea Pueden haber sido grabados en discos anteriormente o pueden ser crea dos al momento por teclado \*\* ARCHIVOS DE SALIDA:

Son los mismos archivos de entrada ya que son creados en este proce dimiento

\*\* TIPOS:

it)

 $\mathbb{H}$ 

LINEA: Registro del archivo de LINEAS, contiene:

NODORECEPCION: Nodo de

recepción

RESISTENCIA: Resistencia

de cada 11 nea

REACTANCIA: Reactancia

de cada 11 nea

SUSCEPPAR: Susceptancia

paralelo de

cada línea

NODO : Registro del archivo de NO DOS, contiene:

- PGEN: Potencia activa gene rada de cada nodo
- QGEN: Potencia reactiva ge nerada de cada nodo
- PCARGA: Potencia activa de carga de cada nodo
- OCARGA: Potencia reactivda
	- de carga de cada nodo
- VMODULO: Módulo del voltaje
- VANGULO: Angulo del voltaje
- RNOMBRE: Nombre de cada no
- 

do

\*\* DICCIONARIO DE VARIABLES:

LINRECORD: Variable del tipo LINEA NODRECORD: Variable del tipo NODO CONTA1: Contador de nodos CONTA2: Contador de líneas

 $\{h\}$ 

PROCEDURE LEEARCHGEN;

(A AA DESCRIPTION:

Lee los datos generales del sistema a ser estudiado

去》

PROCEDURE LEENODOS;

(\* \*\* DESCRIPCION;

Lee y archiva los datos de ca da nodo

 $\hat{\pi}$ )

PROCEDURE LEELINEAS;

(\* \*\* DESCRIPCION:

Lee y archiva los datos de ca

da línea

 $\#$ 

PROCEDURE ESCRIBEDATOS;

(\* \*\* DESCRIPCION:

Escribe los datos leídos en -

los procedimientos anteriores

会)

软

PROCEDURE NUEVONOMBRE;

(\* \*\* DESCRIPCION:

Forma el nombre para el ar chivo de datos en discos 6)

BEGIN (\* PROCEDIMIENTO DATOS\*)

NUEVONOMBRE;
LEEARCHGEN;

IF "DESEA CREAR UN NUEVO AR

CHIVO DE NODOS"

LEENODOS

ELSE

IF"DESEA CREAR UN NUEVO ARCHI

- 25

 $\Theta$ 

VO DE LINEAS"

LEELINEAS;

ESCRIBE DATOS

END; (\*PROCEDIMIENTO DATOS\*)

PROCEDURE MATAD;

(\* \*\* DESCRIPCION:

Forma y compacta la matriz de admitan clas

\*\* ARCHIVOS DE ENTRADA:

LINEAS: Datos de líneas

## ARCHIVOS DE SALIDA:

COLUMNAS: Almacena información de co-

lumnas

VALORES: Almacena los valores de ca

da elemento

\*\* DICCIONARIO DE VARIABLES:

YC, YB: vectores que almacenan los va

lores de conductancia y suscep tancia

 $\overline{75}$ 

LINEA: registro de líneas

- NOCERO: vector que almacena el número de elementos diferentes de ce ro de cada columna
- INICIOINF: vector que almacena la po sición donde comienza 1a información de cada columna
- SIGUIENTE: Vector que almacena la po sición del siguiente ele mento diferente a cero
- Vector que almacena la fila - $FILA:$ de cada elemento

J, K, J1, J2: contadores

YCPROPIA, YBPROPIA, YCMUTUA, YBMUTUA: Variables que sirven para calcular los elementos de la matriz de admitancias

 $*$ 

PROCEDURE CALCULAY; (# ## DESCRIPCION:

Calcula las admitancias propias y mutuas de cada nodo

 $*$ )

PROCEDURE ARCHIVAY;

(\* \*\* DESCRIPCION:

Archiva la matriz de admitancias **☆)** 

PROCEDURE ESCRIBEY;

(\* \*\* DESCRIPCION:

Escribe la matriz de admitancias

 $\hat{\mathbf{x}}$ )

BEGIN (\* PROCEDIMIENTO MATAD\*)

CALCULAY;

ARCHIVAY;

**ESCRIBEY** 

END; (\* PROCEDIMIENTO MATAD\*)

PROCEDURE BIFACTORIZADA;

(\* \*\* DESCRIPCION:

Bifactoriza las matrices de conduc

tancias y susceptancias

\*\* ARCHIVOS DE ENTRADA :

COLUMNAS: Información de cada columna a ser procesada

VALORES: Valores de cada elemento de la matriz

\*\* ARCHIVOS DE SALIDA:

ARCHISECUENCIA, ARCH2SECUENCIA:

Archiva la secuencia con la que se ha procesado cada matriz

ARCHIVOIBIFACTORES, ARCHIVO2BIFACTORES: Archiva los valores de la matriz de bifactores

\*\* DICCIONARIO DE VARIABLES:

INICIOINF: Vector que almacena la po

sición donde comienza la

información de cada  $CO$  $l$ umna

NOCERO: Vector que almacena la canti dad de elementos diferentes de cero de cada-colum

 $na$ 

SIGUIENTE : Vector que almacena la posición donde se encuentra el siguiente elemento diferente de cero

- FILA: Almacena la fila de cada elemento
- MARCA: Indica si una fila ya se ha procesado

VALOR: Vector que contiene el valor de cada elemento

EBIFACTOR: Elemento de la matriz de Bifactores

NUEVOTOTALNODOS: Dimensión de la matriz B

B, 181, 182, 183: Contadores

 $\hat{\pi}$  )

PROCEDURE LEEDATOS;

(\* \*\* DESCRIPCION:

Lee la matriz de admitancias  $\star$  ) and  $\star$ 

PROCEDURE CALCULABIFACTORES;

(\* \*\* DESCRIPCION:

Calcula los bifactores de la matriz que se esta procesan do

\*)

PROCEDURE PIVOTEAR;

(\* \*\* DESCRIPCION :

 $\sim$ 

9b

Escoge la fila con menor número de elementos dife rentes a cero

**☆**}

PROCEDURE OBIFACTORES:

(\* \*\* DESCRIPCION:

Calcula los bifactores correspondientes a la fila escogida en el procedimiento anterior

 $\pm$  )

PROCEDURE CALCULAMATRIZA:

(\* \*\* DESCRIPCION:

Calcula la nueva matriz a usarse en el cálculo de los bifactores correspondientes a la siguiente fila a procesar 59

st ).

BEGIN (\* CALCULABIFACTORES \*)

FOR CONTADOR = 1 TO (TOTAL DE NO- $DOS - 1)$  DO

BEGIN

PIVOTEAR;

OBIFACTORES;

CALCULAMATRIZA

END

END; (\*CALCULABIFACTORES\*)

PROCEDURE ESCRIBEBIFACTORES;

 $(* * * DESCRIPCION:$ 

Escribe los bifactores obtenidos an teriormente

\*)

PROCEDURE ARCHIVABIFACTORES:

(\* \*\* DESCRIPCION:

Archiva los bifactores escritos en el procedimiento anterior

 $\pm$ )

BEGIN (\* BIFACTORIZA\*)

LEEDATOS;

CALCULABIFACTORES;

ARCHIVABIFACTORES;

**ESCRIBEBIFACTORES** 

 $END:$   $(*$  BIFACTORIZA \*)

BEGIN (\* PROCEDIMIENTO TOPOLOGIA \*)

DATOS;

MATAD;

**BIFACTORIZA** 

END;  $(*$  PROCEDIMIENTO TOPOLOGIA \*)

PROCEDURE FLUJO;

(\* \*\* DESCRIPCION:

Resuelve y calcula todo lo requeri do por el flujo de carga

\*\* ARCHIVOS DE ENTRADA:

ARCHNODOS: Archivo de datos - nodos

ARCHLINEAS: Archivo de datos - líneas

COLUMNAS: Archivo con información de las columnas de la matriz

de admitancias

VALORES: Archivo con los valores de cada uno de los elemen tos de la matriz de ad mitancias

## ARCHIVOS DE SALIDA:

ARCHANODOS: Archiva los resultados de nodos en discos

ARCHALINEAS: Archiva los resultados de lineas en discos

Además los resultados se obtienen -

por pantalla y/o impresos según el desco del usuario

\*\* DICCIONARIO DE VARIABLES: VNOMBRE: Nombre de cada nodo RESPIUESTA: Indica si imprime o no los resultados

RESP2UESTA: Indica si salen o no los resultados por consola

RESP3UESTA: Indica si se archivan o no los resultados

FECHA: Fecha de creación de datosresultados

PERIFERICO: Nombre del periférico por el que van a salir los re sultados

PTOTAL, QTOTAL: Potencias totales de cada nodo

VM, VA: Valor modular y angular de voltaje

DPV, DQV: Desajustes de potencias PGENERADA, QGENERADA: Potencias ge neradas

PCAR, QCAR: Potencias de carga  $de$ cada nodo

至

 $(* * * DESCRIPCION:$ 

Lee los datos requeridos en el proce dimiento FLUJO

 $\hat{\pi}$ )

PROCEDURE CALCULOS;

(\* \*\* DESCRIPCION:

Resuelve el flujo de carga

 $\star$ )

PROCEDURE CALFLUJO;

(\* \*\* DESCRIPCION:

Calcula con los datos obtenidos en el procedimiento anterior, los flujos de potencia por cada línea y la potencia generada en cada nodo

 $\pm$ )

PROCEDURE ESCRIBERESULTADOS;

(\* \*\* DESCRIPCION:

Imprime y/o saca por pantalla los resultados obtenidos en los proce dimientos anteriores

(分)

(\* \*\* DESCRIPCION:

Archiva los resultados, si es que

así lo desea el usuario

 $\star$ )

الموا

BEGIN (\* PROCEDIMIENTO FLUJO \*)

LECTURADATOS;

CALCULOS:

CALFLUJO;

ESCRIBERESULTADOS:

ARCHIVARESULTADOS

END; (\* PROCEDIMIENTO FLUJO \*)

BEGIN (\* PROGRAMA PRINCIPAL \*) TOPOLOGIA;

FLUJO

END. (\* PROGRAMA PRINCIPAL\*)

## 5.3. METODO Y TECNICAS NUMERICAS USADAS EN EL PRO GRAMA

#### 5.3.1. Descomposición triángular

Debido a la importancia que tiene en la resolución del flujo de carga,  $e<sub>1</sub>$ método que se usa para obtener la SÖ. lución de un sistema de ecuaciones, trataremos aquí dos de los más usa dos para este proceso. En este pun to se analizará brevemente la des composición triángular y en el si quiente la bifactorización.

Supongamos que se tiene que resolver la ecuación AX = b  $(5.1)$ 

Donde A es una matriz de orden "n", no singular, X son las n incognitas y b es un vector de constantes tal que por lo menos contiene un término deferente de cero, En forma ex tendida la ecuación (5.1) se puede escribir:

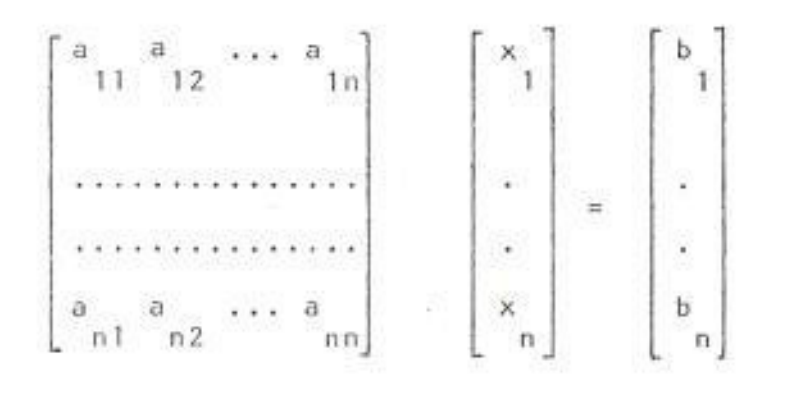

 $(5.2)$ 

Si efectuamos combinaciones con es tas ecuaciones hasta que queden en la siguiente forma:

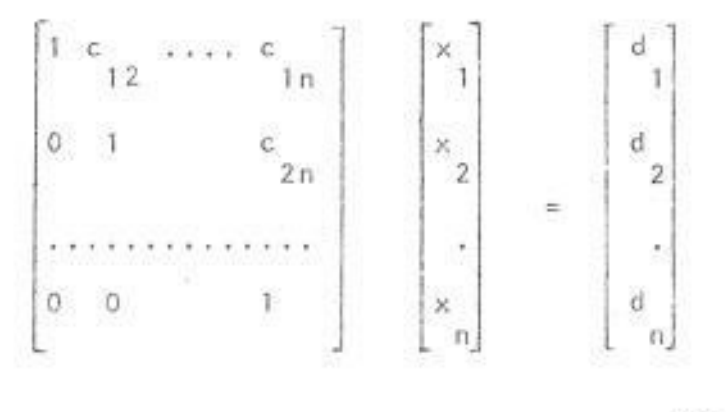

 $(5.3)$ 

Se puede ver que es fácil obtener  $x$  de la última ecuación,  $x = d$ ;  $n \qquad n$  $n$ luego  $x$  de la penúltima ecuación

donde aparecen solamente x y x, pe ro esta última ya es conocida,  $a s f$ su cesivamente se va de abajo hacia arri ba hasta encontrar x . Una comparación de las ecuaciones (5.2)y (5.3) muestra que los coeficientes de la ma triz A y del vector b han sido cambiados hasta obtener una matriz triangular, con ceros en la parte inferior y un nuevo vector de coeficientes d, res pectivamente.

El proceso que se sigue para obtener la ecuación (5.3) es el mismo que se des cribe en el numeral 2.2.1., bajo el sub título de Eliminación gaussiana.

## 5.3.2. Bi-factorización

El método de bi-factorización fue desa rrollado por Zollenkopf y es una mo dificación importante a la eliminación por el nétodo de Gauss.

Es aplicable especialmente a los aná

lisis de sistemas grandes, dispersos, que tienen los elementos de la diago nal diferentes a cero, los cuales pre dominan sobre los elementos que se en cuentran fuera de la diagonal.

El método combina la triangularización y el producto de matrices para expresar la inversa de la matriz A, de la ecuación (5.1), como el producto de 2xn matrices.

El proceso consiste en ir calculando 2 matrices de tal forma que una de ellas al pre-multiplicarla por la matriz A y la segunda post-multiplicarla se obtenga una nueva matriz A<sup>1</sup> de tal suerte que el elemento a<sub>11</sub> se haga 1 y los elementos de la fila y columna I se hagan ceros. Lo ante rior se repite hasta obtener la ma triz unidad y se lo puede representar por la siguiente ecuación:

 $\mathbb{L}_n \cdots \mathbb{L}_2 \mathbb{L}_1 \wedge \mathbb{R}_1 \mathbb{R}_2 \cdots \mathbb{R}_n = \mathbb{U} \qquad (5.4)$ 

## Donde:

 $R =$  matrices factores derechos L = matrices factores izquierdos  $U = matrix$  unidad n = orden de la matriz

Para encontrar la inversa de la ma triz A se lo hace despejándola de la ecuación  $(5.4)$ , así:

$$
AR_1R_2 \ldots R_n = L_1^{-1}L_2^{-1} \ldots L_n^{-1}
$$

 $AR_1R_2 \ldots R_nL_n \ldots L_2L_1 = 0$ 

 $R_1R_2 \ldots R_n$   $L_n \ldots L_2L_1 = A^{-1}$ 

Donde:

A<sup>-1</sup> es la inversa de la matriz A. Pa ra determinar las matrices factor se introduce la siguiente secuencia de matrices intermedias:

 $A = A_0$ 

i se

 $A_2 = L_2A_1R_2$ 

 $A_n = L_n A_{n-1} R_n$ 

Si se hace la bifactorización comenzan do por la fila y columna 1, se tiene que para una etapa K cualquiera las matrices A<sub>k</sub>, L<sub>k</sub> y R<sub>k</sub> tienen la siguien te forma:

$$
A_{k} = \begin{bmatrix} 1 & 0 & \dots & 0 & 0 \\ 0 & 1 & \dots & 0 & 0 \\ \vdots & \vdots & \vdots & \vdots & \vdots \\ 0 & \dots & a_{k+1,k} & a_{k+1,n} \\ \vdots & \vdots & \vdots & \vdots \\ 0 & \dots & a_{n,k} & a_{n,n} \end{bmatrix}
$$

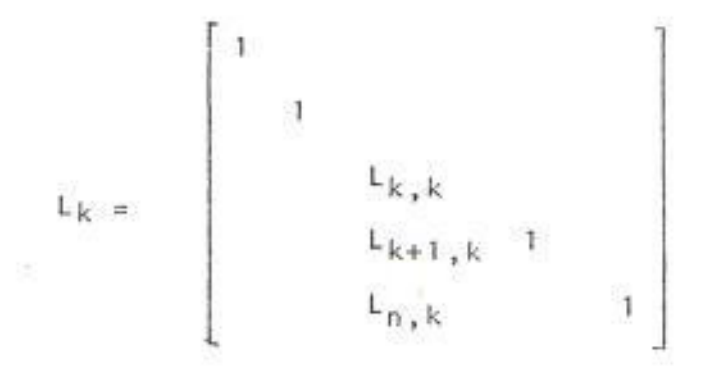

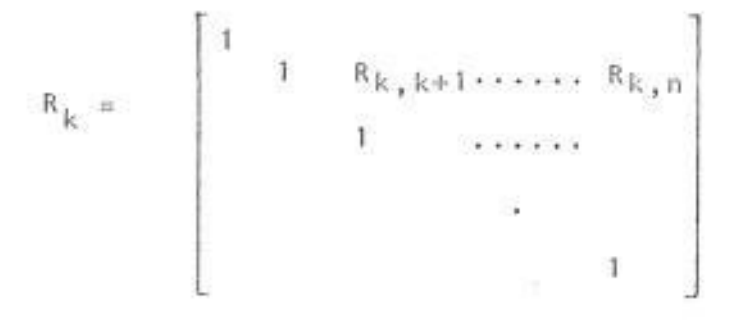

Donde todos los elementos que no se muestran son ceros.

Para una matriz simétrica

$$
a_{1,k}
$$
 =  $a_{k,l}$   
 $R_{i,k}$  =  $L_{k,l}$ 

 $\bar{\psi}$ 

Para calcular  $\Lambda_k$ ,  $L_k$ ,  $R_k$  se usan -

$$
L_{k,k}^k = 1/a_{k,k}^{k-1}
$$

$$
L_{i,k}^{k} = -a_{i,k}/a_{k,k}
$$

$$
R_{k,j}^{k} = -a_{k,j}^{k-1} / a_{k,k}^{-1}
$$

 $\mathsf{a^{k}}_{1,j} = \mathsf{a^{k+1}}_{1,j} - \mathsf{a^{k+1}}_{1,j,k} - \mathsf{a^{k+1}}_{k,j} / \mathsf{a^{k+1}}_{k,k}$ 

Con el propósito de reducir tiempo y ahorrar memoria en el proceso de bifactorización, se ha efectuado en el programa presentado por esta te sis una eliminación ordenada, realizando la bifactorización comenzando por las filas y/o columnas que tengan menos elementos diferentes de cero, para lo cual previo a cada paso de la bifactorización se efectúa un pi voteo para escoger la fila o la co

×.

lumna que cumple con lo dicho anterior mente.

La ecuación para el cálculo de los ele mentos de la matriz A en una etapa cualquiera k, cuando la columna "p" se ha procesado queda en la siguiente for ma:

 $\begin{array}{ccccc} & k & k-1 & k-1 & k-1 & k-1 \\ a_{1,j} & = & a_{1,j} & = & a_{1,p} & a_{p,j}/a_{p,p} \end{array}$ 

A continuación se muestra un ejemplo donde se encuentra la solución a un sistema de ecuaciones, usando bifac torización.

Consideremos el siguiente sistema:

 $AX = B$ 

Donde:

$$
A = \begin{bmatrix} 3 & -1 & -1 & 0 \\ -1 & 2 & 0 & 0 \\ -1 & 0 & 2 & -1 \\ 0 & 0 & -1 & 1 \end{bmatrix}
$$

$$
B = \begin{bmatrix} 1 \\ 1 \\ 1 \\ 1 \end{bmatrix} \qquad X = \begin{bmatrix} x_1 \\ x_2 \\ x_3 \\ x_4 \end{bmatrix}
$$

Usando las fórmulas dadas para cal cular los elementos de la nueva matriz A y de las matrices L y R te nemos:

Primera etapa:

$$
L_1
$$
  $\begin{bmatrix} 1/3 & 0 & 0 & 0 \\ 1/3 & 1 & 0 & 0 \\ 1/3 & 1 & 0 & 0 \\ 0 & 0 & 0 & 1 \end{bmatrix}$ 

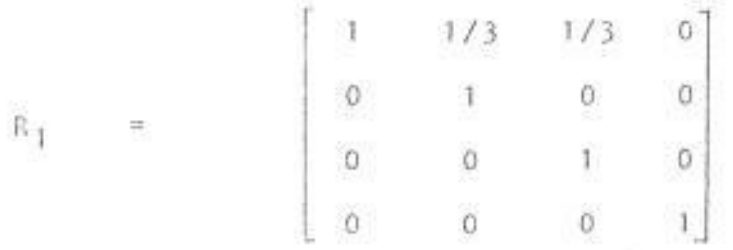

$$
A_1 = \begin{bmatrix} 1 & 0 & 0 & 0 \\ 0 & 5/3 & -1/3 & 0 \\ 0 & -1/3 & 5/3 & -1 \\ 0 & 0 & -1 & 1 \end{bmatrix}
$$

Segunda etapa:

 $L_2A_1R_2 = A_2$ 

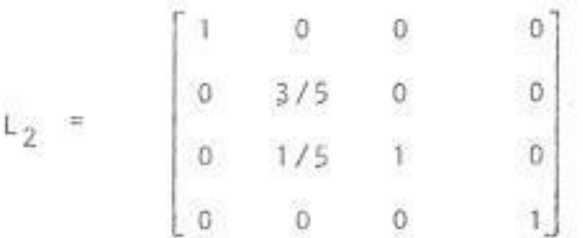

 $R_{2} = \begin{bmatrix} 1 & 0 & 0 & 0 \\ 0 & 1 & 1/5 & 0 \\ 0 & 0 & 1 & 0 \\ 0 & 0 & 0 & 1 \end{bmatrix}$ 

$$
A_2 = \begin{bmatrix} 1 & 0 & 0 & 0 \\ 0 & 1 & 0 & 0 \\ 0 & 0 & 8/5 & -1 \\ 0 & 0 & -1 & 1 \end{bmatrix}
$$

Tercera etapa:

 $L_3A_2R_3 = A_3$ 

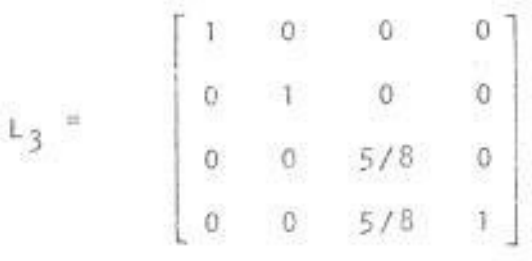

 $R_3 = \begin{bmatrix} 1 & 0 & 0 & 0 \\ 0 & 1 & 0 & 0 \\ 0 & 0 & 1 & 5/8 \\ 0 & 0 & 0 & 0 \end{bmatrix}$  $\mathbb O$  $\alpha$  $\sigma$  $1<sub>1</sub>$ 

G

$$
L_4A_3R_4 = A_4
$$

 $\mathsf{L}_{I_{\mathsf{q}}} \hspace{2pt} = \hspace{2pt} \begin{bmatrix} 1 & 0 & 0 & 0 \\ & & & & \\ 0 & 1 & 0 & 0 \\ & & & & \\ 0 & 0 & 1 & 0 \\ & & & & \\ 0 & 0 & 0 & 0 \end{bmatrix}$  $\mathbf{R}_{I_4} = \begin{bmatrix} 1 & 0 & 0 & 0 \\ 0 & 1 & 0 & 0 \\ 0 & 0 & 1 & 0 \\ 0 & 0 & 0 & 1 \end{bmatrix}$  $\label{eq:11} A_{\frac{1}{4}} \hspace{0.2cm} = \hspace{1.2cm} \begin{bmatrix} 1 & 0 & 0 & 0 \\ 0 & 1 & 0 & 0 \\ 0 & 0 & 1 & 0 \\ 0 & 0 & 0 & 1 \end{bmatrix}$ 

El resultado final será:

$$
x = A^{-1}a
$$
  

$$
x = R_1R_2R_3R_4L_4L_3L_2L_1B
$$

$$
\chi = \begin{bmatrix} 7/3 \\ 5/3 \\ 13/3 \\ 16/3 \end{bmatrix}
$$

5.3.3. Ordenamiento óptimo de matrices

Una matriz dispersa es aquella que contiene un buen porcentaje de ele mentos fuera de la diagonal iguales a cero. Durante el proceso de ell minación, la tendencia es a llenar la matriz dispersa, osea, destruir los ceros. Como ya se.vió, durante el proceso de eliminación, los ren glones superiores se van restando de los inferiores y llenándolos, es to trae como consecuencia incremento de memoria y tiempo de computación. Para demostrar lo último con sideremos la siguiente matriz:

Donde X representa los elementos di ferentos de cero. Después de la -

primera eliminación usando la bifacto rización, la matriz resultante será del tipo:

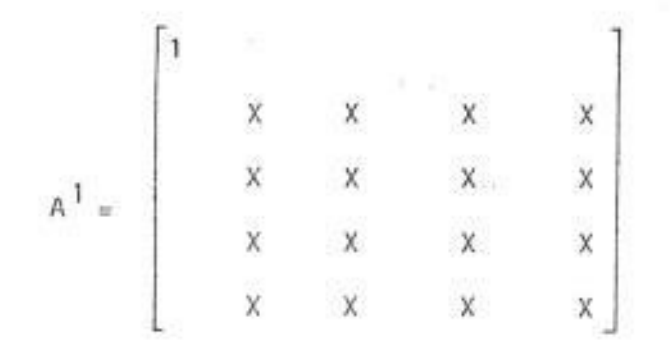

La matriz resultante es una matriz llena de elementos diferentes a ce ro y la ventaja de tener inicialmente una matriz dispersa se ha perdido.

En cambio si, previo a la bifactoriza\_ ción, reordenamos la matriz de la si gulente forma:

Las matrices resultantes serán:

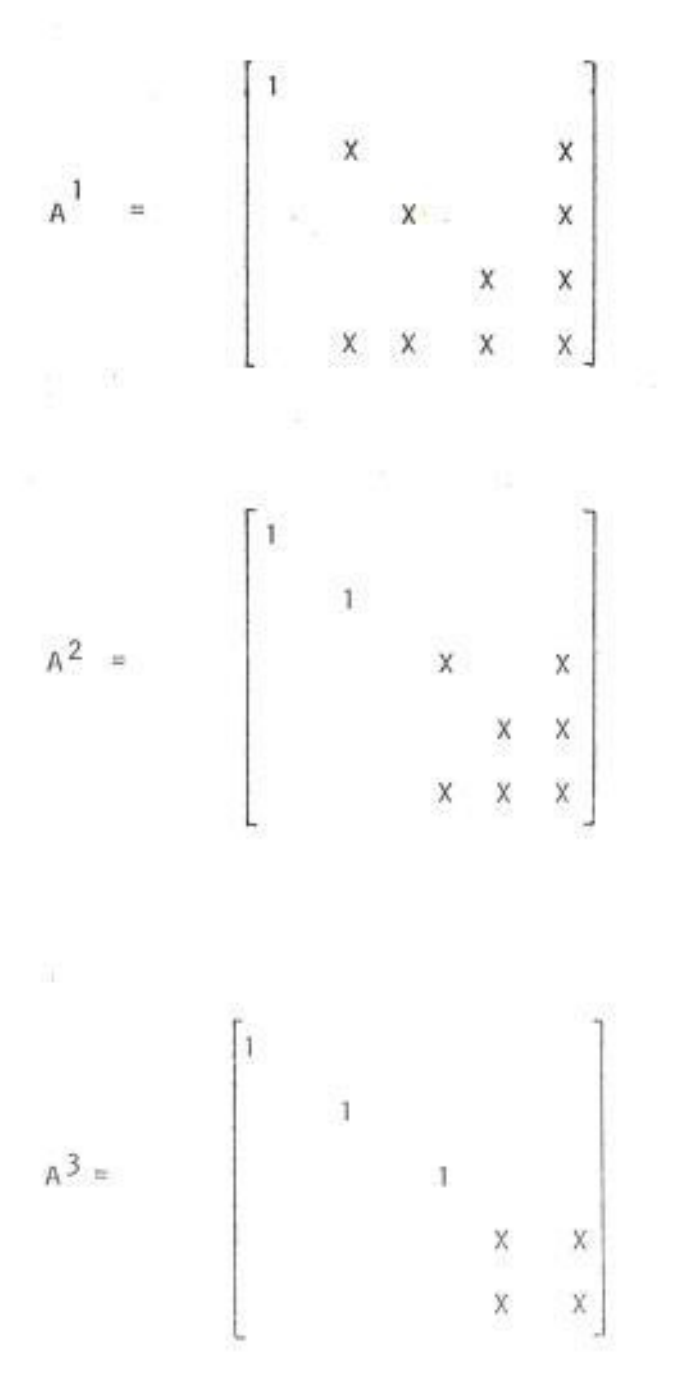

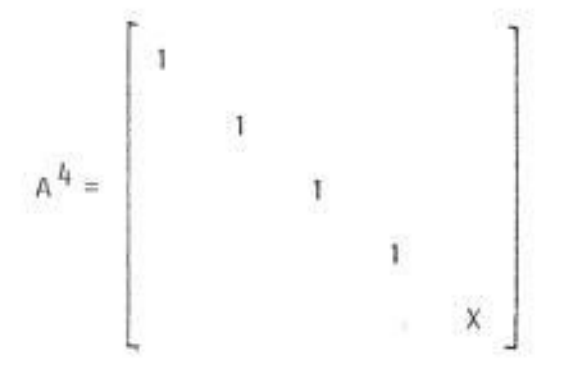

Las matrices R y L correspondientes a cada etapa tendrán la misma estruc tura dispersa.

La estrategia seguida en este trabajo, ha sido, como ya se mencionó anterior mente, escoger en cada etapa de la re ducción la columna que tiene el menor número de elementos diferentes a cero.

## 5.3.4. Empaquetamiento

El empaquetamiento de una matriz con siste en almacenar solamente los ele mentos que son diferentes a cero, és to se hace con las matrices que son dispersas para así explotar ésta ca racterística.

Para efectuar el empaquetamiento se forman grandes columnas, las mismas que contienen información de los ele mentos diferentes de cero. Hablando del caso aqui presentado, se han  $\sim$ creado los siguientes vectores:

ci je

-11

- Un vector que indica el número de columnas.
- Un vector que indica el número de elementos diferentes a cero de ca da columna.
- Un vector que contiene la indicación sobre la posición donde co mienza la información de cada co lumna.

Los vectores mencionados tendrán co mo máximo número de elementos, el número de filas o columnas de la ma triz que se va a compactar.

 $\begin{array}{c} \textbf{ESUEL4} \textbf{ \begin{tabular}{l} \bf 50004} \textbf{ \begin{tabular}{l} \bf 50008} \textbf{ \begin{tabular}{l} \bf 60008} \textbf{ \end{tabular} \end{tabular} } \end{tabular} } \begin{tabular}{|c|c|c|c|c|c|} \hline \bf 50004} \textbf{ \begin{tabular}{l} \bf 60008} \textbf{ \end{tabular} } \end{tabular} } \end{array} \begin{tabular}{|c|c|c|c|c|c|c|c|} \hline \bf 600008} \textbf{$ law, Ma.  $POT = 038$ 

Además de estos vectores existen otros tres que contienen:

- La fila del elemento
- El valor del elemento
- Otro vector que contendrá o indicará en que posición se encuentra el si guiente elemento diferente a cero de cada columna, éste último valor es cero cuando se trata del último ele mento de una columna.

Para ilustrar lo último en la figura -(5.1) se muestra la forma como se alma cena la siguiente matriz:

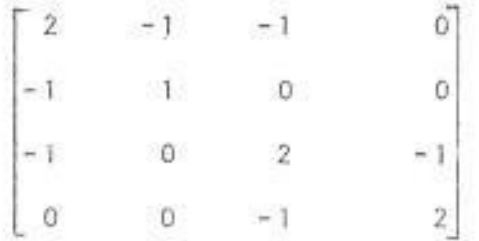

Aparentemente al observar el ejemplo anterior se podría llegar a la conclusión de que no se justifica usar empaquetamiento, ya que para almacenar

todos los elementos de la matriz dada se necesitarian 16 elementos  $(4 \times 4)$ , mientras que si se almacena en forma empaquetada se necesitarian por lo me nos 52 elementos de memoria (4 x 3 +  $4 \times 10$ ) Ver figura 5.1.

- 29

Sin embargo, al tratar un sistema de potencia nos encontramos con matrices llenas de ceros y es así como en el sístema tratado en ésta tesis  $se$ tiene una matriz de  $37 \times 37$  en la  $$ cual el número de elementos diferentes a cero es 113.

Para ésta matriz, si se almacenan todos sus términos, se necesitarian 1369 ele mentos de memoria, mientras que si se almacena en forma empaquetada solo se necesitan 563 elementos (37 x 3 + 4 x  $113$ .

Esta característica es más apreciable cuando se trata de sistemas de 重击 yor tamaño.

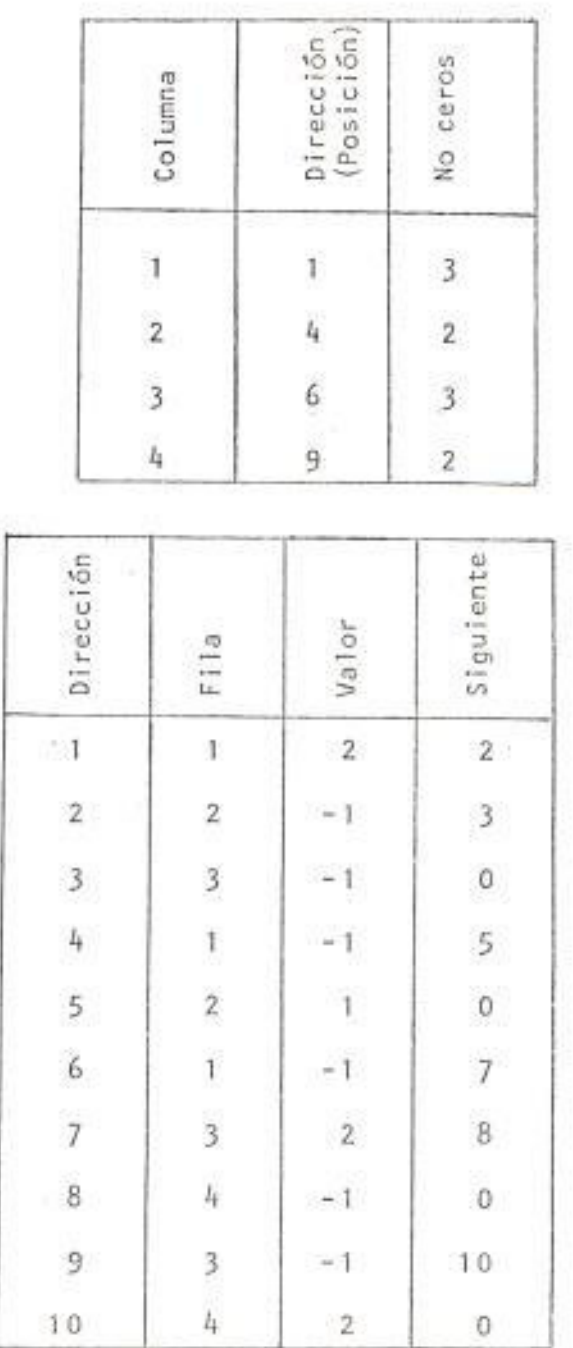

ł,

## TABLA 5.1. EJEMPLO DE COMPACTACION DE UNA MATRIZ CUALQUIERA.

 $10$ 

 $\sim$  106

- 20

批

# 5.3.5. Flujo de carga por el método desacoplado rápido

El método desacoplado rápido ha sido analizado ampliamente en el capítulo Ill. Las fórmulas y el esquema se. guido por el programa son los que se han presentado en dicho capítulo, por ende se ha considerado innecesario -Insistir en los mismos criterios que ya han sido expuestos, sin embargo es importante hacer notar que en el programa se ha considerado como desa juste máximo para la exactitud de la solución un valor de 0.01 (6).

### CAPITULO VI

#### APLICACIONES DEL. PROGRAMA ELABORADO

Para comprobar el funcionamiento del programa se lo hizo trabajar con dos sistemas: Un sistema "tipo" que normalmente aparece en las publicaciones de la IEEE y el Sistema Guayaquil.

## 6.1. SISTEMA TIPO IEEE (Figura 6.1)

Este sistema está compuesto por 5 barras y 7 11 neas, de las 5 barras dos tienen generación y una de ellas se la escogió como barra oscilante, las barras restantes son de carga. Los datos de entrada y salida del programa son los mostra dos en las tablas 6.1. Se puede observar que se ha obtenido la solución en 5 iteraciones con una tolerancia de 0.001 mientras que para el mismo sistema, usando el método de Gauss-Seidel con una tolerancia igual la solución se obtiene en 7 iteraciones (5).

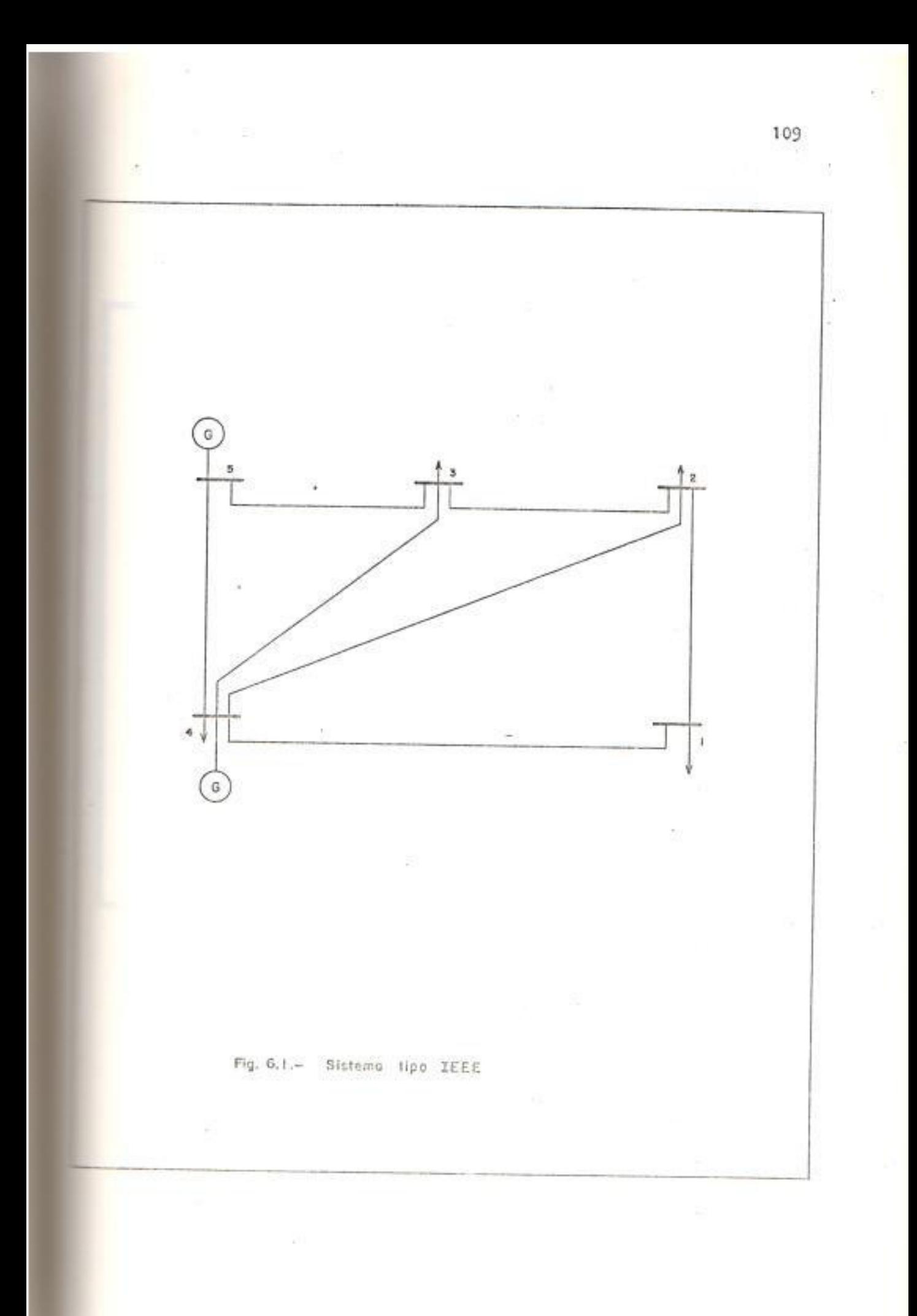

NOMERE DEL USUARIO: ALFREDO VILLACRESES P NOMBRE DEL SISTEMA: TIPO IEEE - 5 BARRAS FECHA: 6 DE SEPTIEMBRE DE 1982 DATOS DE ENTRADA - NODOS NODO NOMBRE PGEN RGEN PCAR OCAR VOLT 业  $P$ , U,  $P_{\bullet}U_{\bullet}$  $P-U$ ,  $P-U$ ,  $P-U$ , 1 UNO 1,000 0,000 0,000 0,600 0,100  $\mathbf{Z}$ DOS. 1,000 0,000 0,000 0,400 0,050 3 TRES 1.000 0.000 0.000 0.450 0.150 4 CUATRO 1,000 0.400 0.300 0.200 0.100 5 OSC. 1.000 0.000 0.000 0.000 0.000 DATOS DE ENTRADA - LINEAS LINEA NOD NOD RESIS REACT SUSCEP.P 幸 ENV REC  $P - U$  $P. U.$  $- P_{1}U_{1}$  $0.020$ 1 5 4  $0.060$  $0.030$  $\overline{2}$ 5 з  $0.080$  $0.240$  $0.050$ 3  $\ddot{4}$ 3  $0.60.0$  $0.180$  $0.040$  $\overline{A}$ 4  $\overline{z}$  $0.060$  $0.180$  $0.040$ 5 4 ï  $0 + 040$  $0.120$  $0.030$  $\tilde{2}$ 6 3  $0.010$  $0.030$  $0.020$ 7 2  $\mathbf{1}$  $0.080$  $0.740$  $0.050$ 

 $-0.1$ 

TABLA 6.1.a. DATOS DE ENTRADA SISTEMA TIPO IEEE
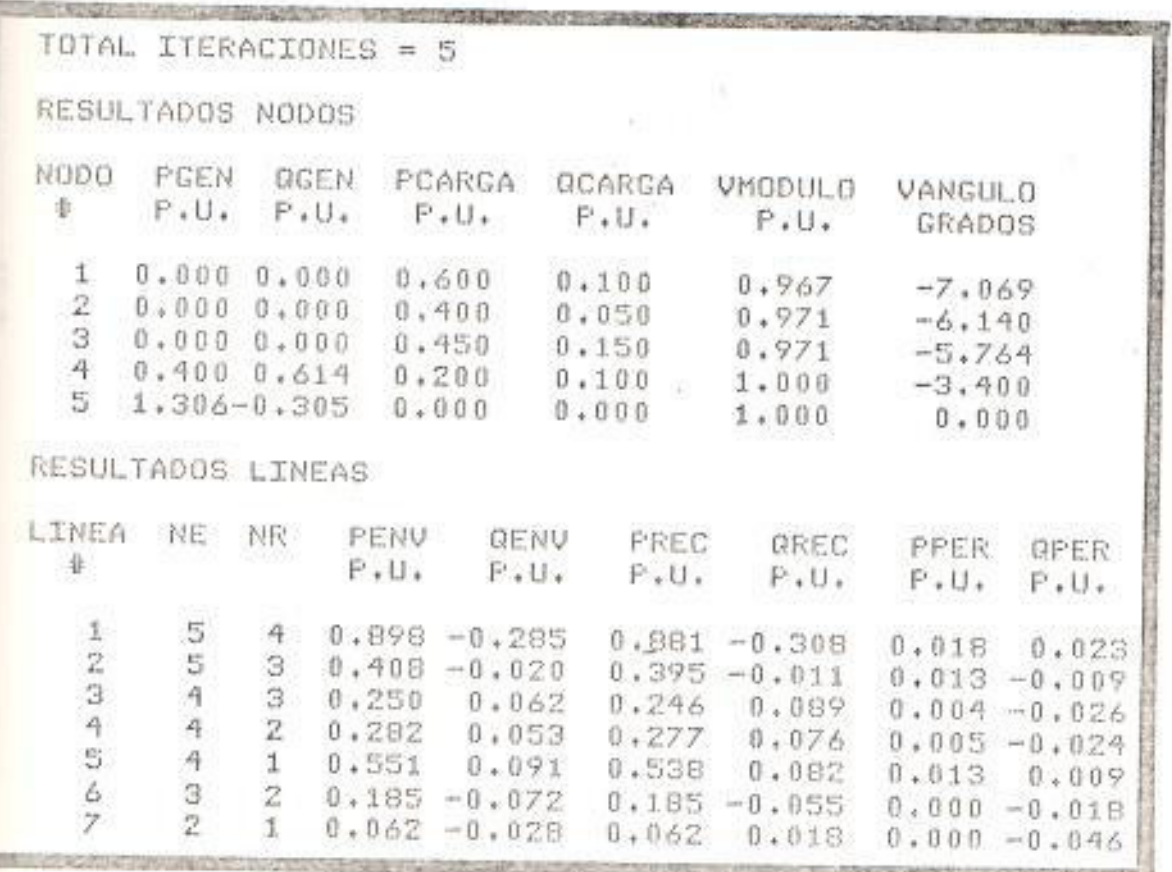

TABLA 6.1.b. RESULTADOS SISTEMA TIPO IEEE

 $-10$ 

### 6.2. SISTEMA GUAYAOUIL

Este sistema de potencia se muestra en la figu ra 6.2. y está compuesto por 37 barras y 38 IT neas. El sistema Guayaquil tiene básicamente dos barras de generación ya que la misma está concentrada en el Salitral y en la planta Gua yaquil, pero, para realizar un mejor estudio dentro de dichas plantas se han subdividido en 6 barras de generación y se consideran las uni dades a gas del Salitral como barra oscilante. Los datos de entrada y salida son mostrados en las tablas 6.2.

# 6.3. COMPARACION CON EL PROGRAMA EXISTENTE EN LA ES-POL.

Debido a que el programa elaborado en esta te sis ha sido desarrollado usando una microcompu tadora (APPLE 11) no se puede efectuar una com paración en cuanto a la velocidad para obtener el resultado puesto que éstas son inherentemen te más lentas que una computadora, sin embargo si se puede establecer una gran diferencia en lo referente a la velocidad de convergencia de los métodos usados en ambos programas. Así -

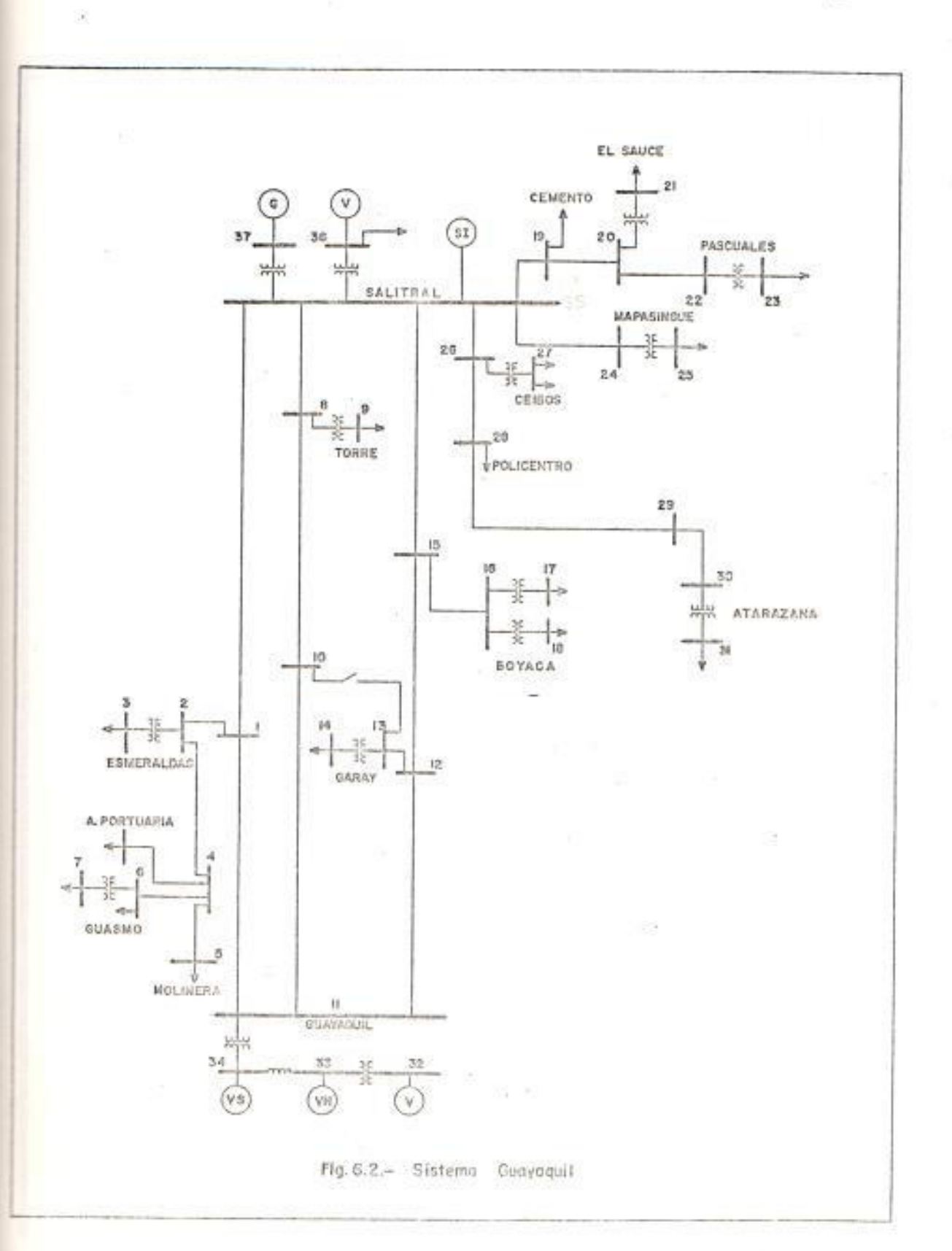

113

 $\mathcal{L}(\mathcal{A})$ 

<u>TEN TENDES MET TE ET DE MARTIN EN MET SOM MET TE DE TENDE AT DE TENE AT TE LA TENE MET TOTAL DE LA TENE MET T</u> NOMBRE DEL USUARIO: ALFREDO VILLACRESES P.

NOMBRE DEL SISTEMA: GUAYAQUIL - 81

 $\sim$ 

FECHA: 6 DE SEPTIEMBRE DE 1982

DATOS DE ENTRADA - NODOS

 $\tilde{\tau}$ 

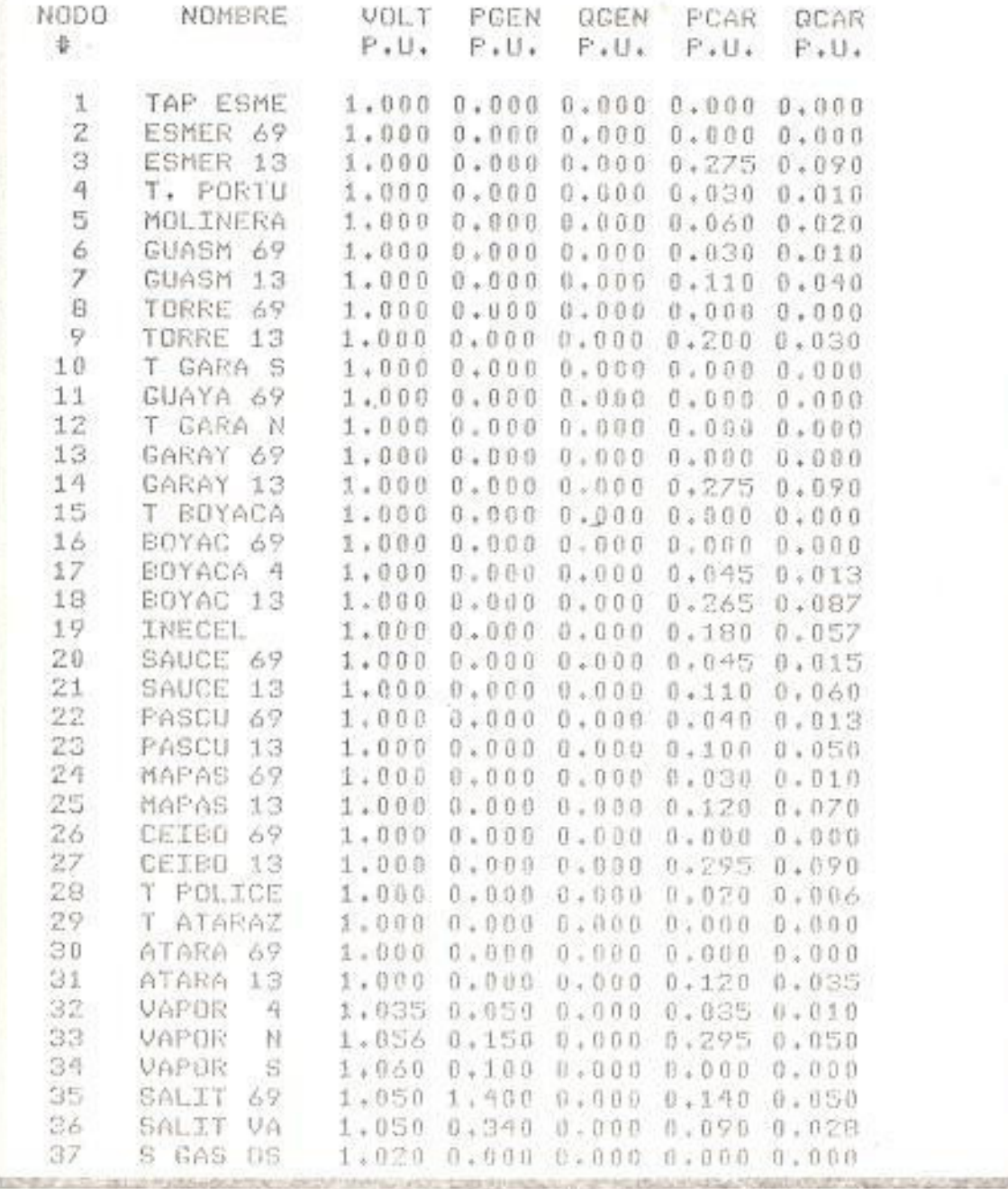

TABLA 6.2.a. DATOS DE ENTRADA - NODOS SISTEMA GUAYAQUIL

DATOS DE ENTRADA - LINEAS LINEA NOD NOD **RESIS** REACT SUSCEP.P 튱 ENV REC  $F_{\bullet}U_{\bullet}$  $P + U$  $P. U.$ 1 36 35  $0.020$ 0,255  $0.000$  $\overline{z}$ 37 35  $0.004$  $0.062$  $0.000$ 3 34  $11$  $0.040$ 0.534  $0.000$ 4 32 33  $0.210$ 1.268  $0.000$ 5 24 25  $0.055$  $0.603$  $0.000$  $\overline{6}$  $20$  $21$  $0.036$  $0.440$  $0.000$ 7 22 23  $0.048$ 0.458  $0.000$ 8 26 27  $0.024$  $0.289$  $0.000$ 9 30 31  $0.051$  $0.608$  $0.000$  $1.0$  $16$ 17  $0.184$ 1,400  $0.000$ 11  $16$ 18  $0.027$  $0.289$  $0.000$ 12 13 14  $0.018$  $0.220$  $0.000$ 13 8 9  $0.027$  $0.249$  $0.000$ 14  $\overline{2}$ 3  $0.018$  $0.220$  $0.000$ 15 6  $\overline{7}$  $0.041$  $0.590$  $0.000$  $16$ 33 34  $0.015$  $0.517$  $0.000$ 17 35 24  $0.023$  $0.072$  $0,000$ 18 35 19  $0.032$  $0.100$  $0.000$ 19 19 20  $0.009$  $0.027$  $0.000$  $20$  $20$  $22$  $0.014$  $0.144$  $0.000$  $21$ 35 26  $0.015$  $0.047$  $-0.000$ 22  $26$ 28  $0.013$  $0.031$  $0.000$ 23 28 29  $0.008$  $0.018$  $0.000$ 24 29 30  $0.008$  $0.017$  $0 + 000$ 25 35 15  $0.031$  $0.098$  $0.000$ 26  $15$ 16  $0.008$  $0.011$  $0.000$ 27 15 12  $0.004$  $0.010$  $0.000$ 28 12 13  $0.002$  $0.000$  $0.000$ 29 12  $11$  $0.012$  $0.028$  $0.000$ 30 35 B  $0.015$  $0.034$  $0.000$ 31  $8$  $10$  $0.014$  $0.033$  $0.000$ 32 10  $11$  $0.011$  $0.025$  $0 + 000$ 33 35 1  $0.027$  $0.056$  $0.000$ 34 1  $\overline{z}$  $0.003$  $0 + 011$  $0.000$ 35  $\overline{z}$ 4  $0.009$  $0.027$  $0.000$ 

TABLA 6.2.b. DATOS DE ENTRADA - LINEAS SISTEMA GUAYAQUIL -

 $0.026$ 

 $0.027$ 

 $0.015$ 

 $0.000$ 

 $0.000$ 

 $0.000$ 

36

37

36

4

 $\overline{a}$ 

1

5

 $\overline{6}$ 

 $11$ 

 $0.019$ 

 $0,020$ 

 $0.005$ 

 $\mathcal{L}_{\mathcal{A}}$ 

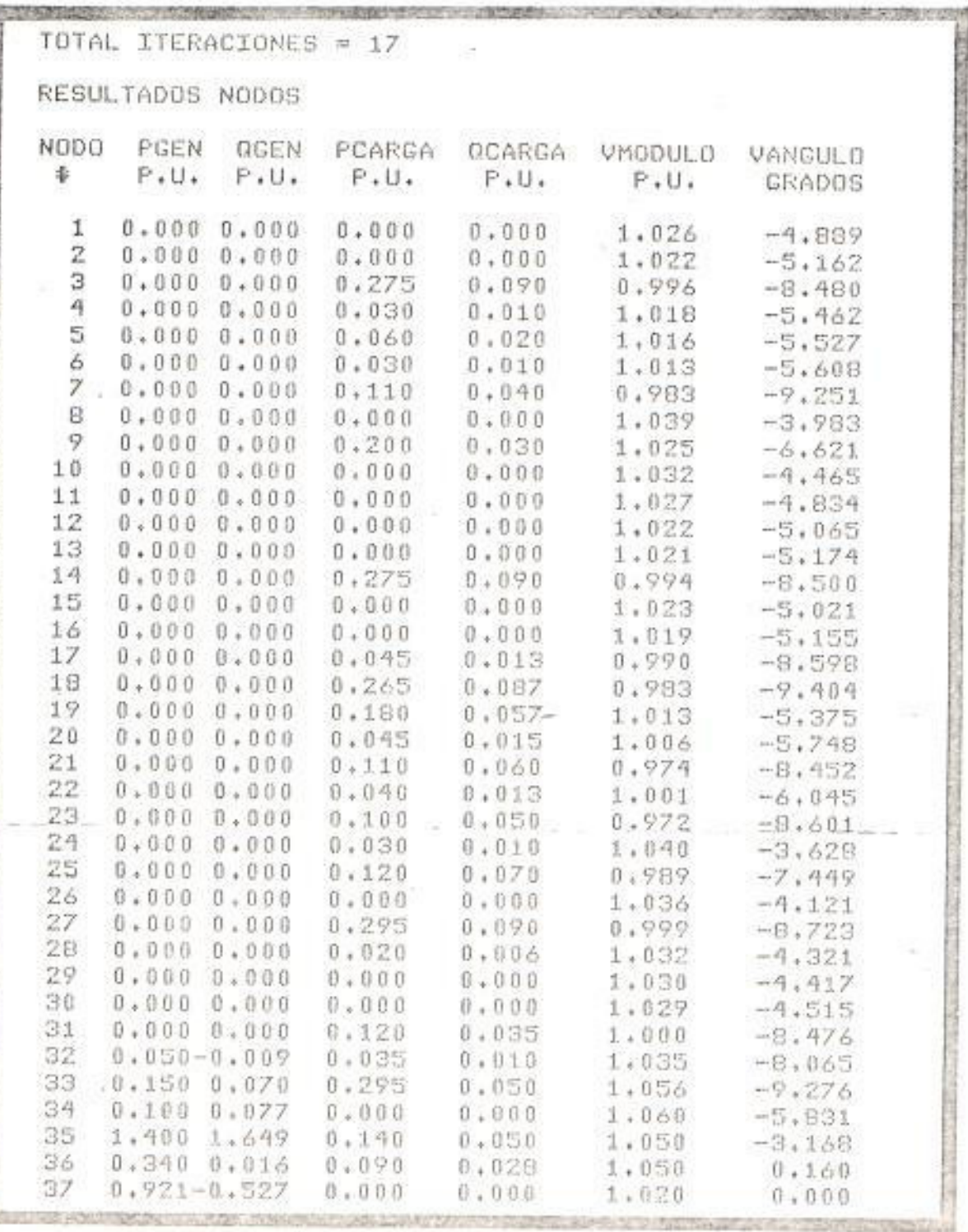

TABLA 6.2.c. RESULTADOS - NODOS SISTEMA GUAYAQUIL

 $\Omega$ 

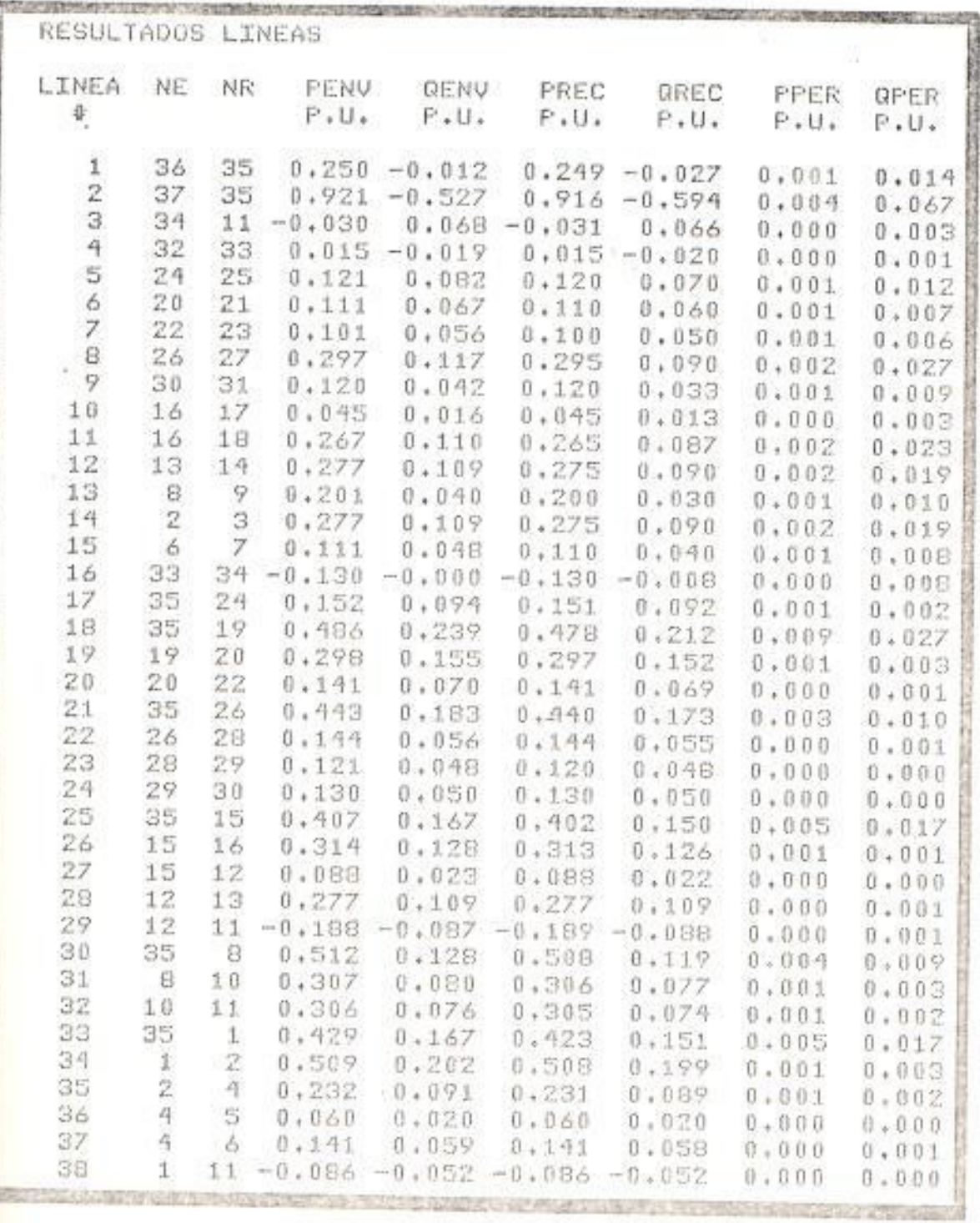

 $\omega^{-33}$ 

TABLA 6.2.d. RESULTADOS - LINEAS SISTEMA GUAYAQUIL

por ejemplo, para el sistema Guayaquil, usando el programa LFL en la IBM 1130 se obtuvo la so lución con una tolerancia de 0.00005 en 65 ite raciones, mientras que usando el programa aquí elaborado, con una tolerancia de 0.001 se obtuvo la solución en 25 iteraciones. Realmente no se puede hacer una comparación en cuanto a 1a exactitud de las respuestas en base a las tole rancias puesto que 0.00005 es para voltajes mientras que 0.001 es para desajustes de potencla, de acuerdo con los métodos usados en cada programa. Sin embargo en las tablas 6.3 y 6.4, se presentan una comparación entre los resultados obtenidos en este trabajo y los obtenidos usando el LFL, de las mismas se han sacado  $105$ siguientes promedios en la variación de los re sultados:

- 4

módulo de voltaje: 0.408 % de diferencia angulo de voltaje: 0.767 % de diferencia Potencias activas: 0.410 % de diferencia potencias reactivas: 2.130 % de diferencia

Es necesario hacer notar que no se han tomado en

cuenta los valores obtenidos para los nodos generadores, ya que aunque en algunos de ellos se han sacado resultados idénticos, en otros son sumamente diferentes. La explicación  $de$ lo anterior radica en el hecho de que el pro grama LFL considera límites de generación de. potencia reactiva para los nodos generadores mientras que el aquí elaborado no lo hace, es por eso que algunos de los voltajes deseados para los nodos generadores al correr el pro grama LFL no han sido mantenidos debido a  $1a$ Imposibilidad de sobrepasar los límites de po tencia reactiva allí considerados, así por ejemplo para las barras 34 y 35 se deseaban voltajes de 1.060 p.u. y 1.050 p.u., respecti vamente y luego de ejecutar el programa LFL, para cumplir con las condiciones de generación reactiva, éstos voltajes se han tenido que ajustar a 1.053 p.u. y 1.046 p.u., respectivamente.Aunque la diferencia entre los vol tajes deseados y los obtenidos por el programa LFL no es grande, se puede observar que si es noto ria la diferencia en el cálculo de las potencias reactivas generadas ya que en el programa presentado por ésta tesis se han rebasado los límites de potencia ya que no han sido conside

z.

 $\rightarrow$ 

ŵ,

rados.

En todo caso tomando en cuenta lo dicho anterior mente y observando la variación de los demás re sultados, el programa da una solución aceptable en menor número de iteraciones que el programa LFL. Es necesario indicar que una tolerancia de 0.01 es un buen valor (6) para el método con siderado en éste trabajo, una tolerancia menor puede ocasionar que se ejecuten más iteraciones pero sin mejorar el resultado en cuanto a exactitud.

Existe otra diferencia básica entre los progra mas aquí comparados y es que el programa LFL permite el uso de transformadores con cambio de tap bajo carga.

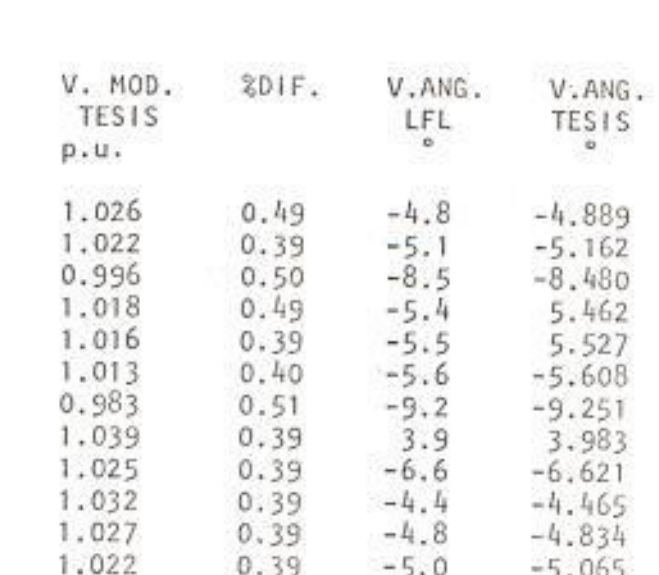

85

 $\sim$ 

NODO

 $\#$ 

 $\frac{1}{2}$   $\frac{3}{4}$ 

V.MOD.

ALF p.u.

1.021

1.018

0.991

1.013

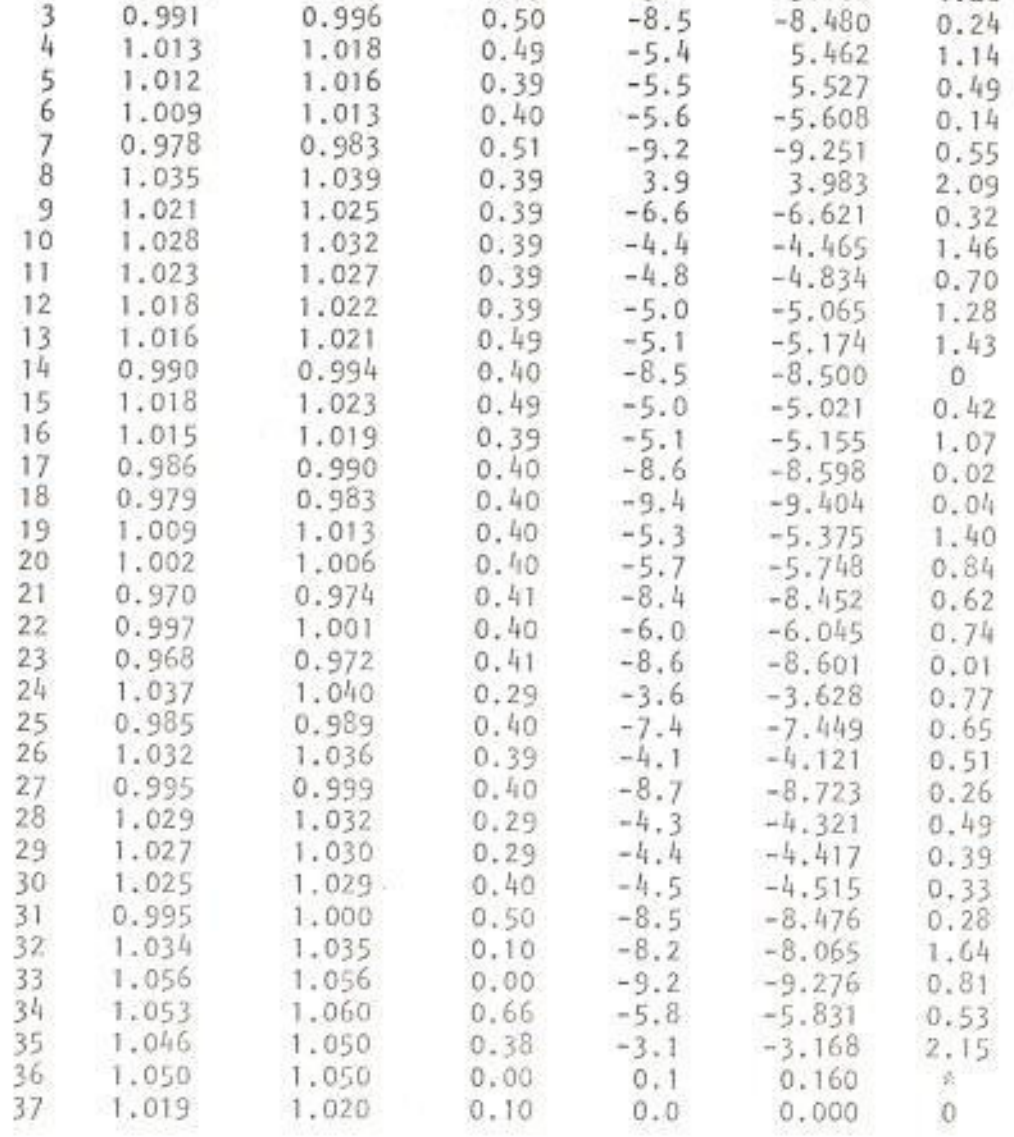

## TABLA 6.3.

 $\sim$ 

# COMPARACION ENTRE LOS RESULTADOS OBTENIDOS-NODOS

121

SDIF.

1.82

1.20

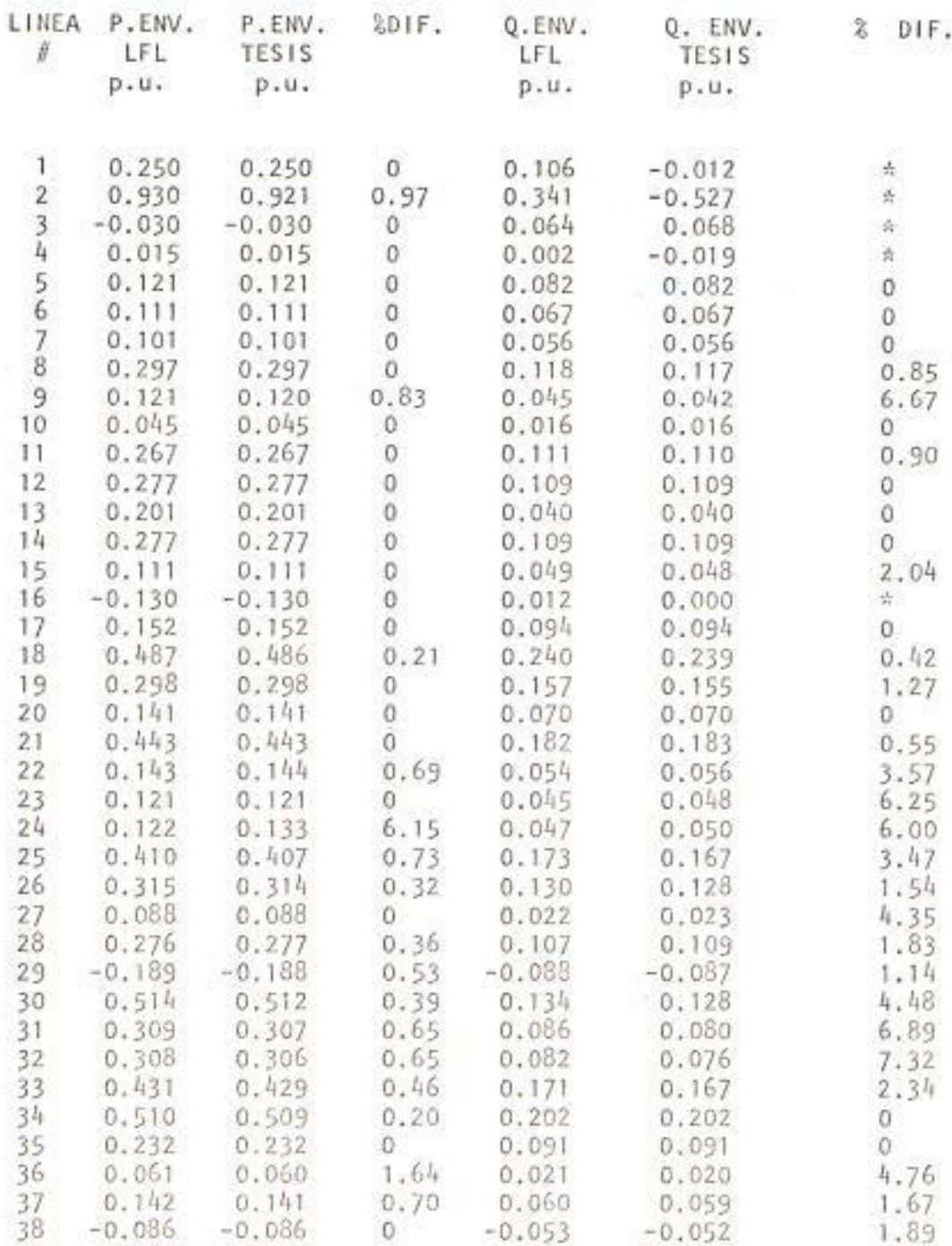

 $\hat{\mathcal{F}}$ 

## TABLA 6.4.

COMPARACION ENTRE LOS RESULTADOS OBTENIDOS-LINEAS

## CONCLUSIONES Y RECOMENDACIONES

Luego de haber comparado el programa elaborado en esta tesis con el programa existente en la ESPOL, el LFL, se puede concluir que el primero, aunque no es completo arroja resultados bastantes exactos y por lo tanto es un programa que podrá ser usado en sistemas que no ten gan las restricciones que no se han considerado en el mismo. Así por ejemplo puede ser usado en sistemas co mo el Guayaquil que no tiene transformadores con cambio automático de tap bajo carga, además para conseguir re sultados que estén completamente de acuerdo con la rea lidad se pueden hacer consideraciones de tal forma que el sistema a estudiar solo presente como barra generadora la oscilante y todas las demás se deben tomar co mo barras de carga, al hacer esto último no tendríamos que preocuparnos por las violaciones en la generación de potencia reactiva.

La ejecución del programa tarda bastante. Para solucionar este problema se deberá usar un compilador PAS CAL y el tiempo de ejecución será disminuído entre 10 y 12 veces de lo que demora actualmente (aproximadamen te 2 horas). Lo ditimo se debe a que el programa es

crito en PASCAL es compilado y convertido a un progra ma objeto en lenguaje P para luego mediante un interpretador P ejecutar el programa objeto, en cambio, si existiera un compilador PASCAL este pasaría el pro grama fuente en PASCAL directamente a programa obje-La existencia del lenguaje P se debe a que para to. los fabricantes de lenguajes es más sencillo diseñar un interpretador P que diseñar y elaborar un compilador para cada computador.

La finalidad de haber usado un lenguaje como PASCAL, fue de mantener siempre vigente la intención de someterlo a modificaciones y extensiones como las mencionadas anteriormente.

Las principales recomendaciones para optimizar el pro grama en cuanto a su valor analítico, son las siguien tes:

1. Considerar límites de generación de potencia reac tiva para barras generadoras. Existen dos formas para considerar lo anterior (6). La primera consiste en, a cada violación de los if mites de potencia reactiva, convertir la barra afectada (PV) en una barra de carga (PQ) y deberá permanecer así durante el resto de los cálculos -

 $12h$ 

hasta que pueda ser reconvertida nuevamente si es que no comete alguna violación. Lo anterior involucra retriangulizar la matriz B" ( cada vez que exista una violación. La segunda forma que sugiere la referencia (6) para ajustar las respuéstas obtenidas por el programa de esta tesis es corregir el voltaje de la barra violadora "k" por una cantidad V<sub>k</sub> en la siguiente iteración para reducir el error  $Q_k = (Q_k + Im)$ te -  $Q_k$ ) a cero. La convergencia de este proce so es rápida cuando se usa un factor aproximado de sensitividad Sk que relaciona Vk y Qk dado por:

# $V_k$  =  $S_k$  Qk/V<sub>k</sub>

Definido S<sub>k</sub> de acuerdo a la ecuación 3.21 es. el elemento de la diagonal correspondiente a la barra k en la inversa de la matriz B" aumentada por la fila y la columna k de la barra que se convierte a PQ. En un apendice de la referencia 6 se muestra que S<sub>k</sub> se puede calcular fa cil y rapidamente sin retriangulizar la matriz 8" que es lo que se sugirió anteriormente. La Corrección mencionada se debe dejar de aplicar

si en alguna etapa de la solución el valor de V<sub>k</sub> es restablecido.

2. Considerar transformadores que tengan cambio de taps bajo carga.

Esta recomendación no tiene la misma importancia como la anterior cuando se analizan sistemas como los estudiados aquí (por ejemplo Sistema Guayaquil) ya que en ellos no existen este tipo de elementos, sin embargo es necesario dar a conocer como se pue den tomar en cuenta en forma muy sencilla. Así pa ra una barra k que tiene control de voltaje por cambios en las derivaciones se tiene el siguiente algoritmo.

 $t_i$  (nuevo) -  $t_i$  (viejo) =  $\pm \alpha$  ( $v_k$  -  $v_k^{sp}$ )

Donde ti es el valor del tap en p.u.y  $\alpha$  es un factor empirico y normalmente para un sistema bien condicionado a Igual a 1 da convergencia rápida. El factor de corrección debe ser aplicado después de calcular los voltajes.

Lo de mayor Importancia es que, la rata de conver gencia es afectada poco, aunque los cambios  $de1$ 

circuito del transformador tratado se reflejan en el cálculo de los elementos de la matriz B" en cada cambio de tap, de tal forma que la matriz B<sup>11</sup> es formada y factorizada al comienzo del es tudio asumiendo que todos los taps son nominales y esta permanece constante durante el resto de la solución.

#### APENDICE A

#### MANUAL DEL USUARIO

El programa puede ser usado por una persona que este familiarizada con el uso de computadoras.

Los pasos a seguir para usar el programa son:

1. Introducir los discos, el marcado con APPLE I se deberá colocar en DRIVE I y el marcado con APPLE II en el DRIVE II.

En el disco APPLE I se encuentra grabado el texto del programa principal (PRINCIPAL.TEXT), compilado y grabado en lenguaje de máquina en el archivo de trabajo en código (SYSTEM.WRK.CODE).

Los subprogramas del programa principal se encuen tran grabadas en el disco APPLE II con los siguien tes nombres:

TOPOLOG IA. TEXT SEGBIF.TEXT SEGIFLUJO.TEXT SEG2FLUJO.TEXT

Todos los archivos de datos y resultados que son creados con el programa son grabados en el disco APPLE II, con el nombre dado por el usuario y s<u>e</u> gu ido de:

.GENE para el archivo de datos generales .N000 para el archivo de datos - nodos .LINE para el arch ivo de da tos - líneas .RENODO para el archivo de resultados -nodos .RELINE para el archivo de resultados -líneas

- 2. Encender la microcomputadora accionando el interru<u>p</u> tor ubicado en la parte posterior de la misma<mark>,</mark> la pantalla se la enciende como un equipo de T.V. c<u>o</u> rriente,
- 3. Luego de efectuar el paso anterior deberá de aparecer las lÍneas de comandos:

COMMAND: E(DIT, R(UN, F(ILE, C(OMP, L(INK, X(ECUTE, A (SEM, D (EBUG?

Es necesario anotar que en la pantalla de la APPLE Il no salen las líneas completas (sólo 40 caracteres), para poder observar el resto de las mismas - $($ los restantes 40 caracteres) se debe pulsar la tecla CTRL y la letra a simultáneamente.

En caso de que no aparezca la línea de comandos se deberá pulsar la tecla RESET, escribir PR#6 y pre sionar RETURN, automáticamente aparecerá la línea de comandos.

4. Para comenzar a ejecutar el programa se deberá de pulsar la tecla R, inmediatamente aparece en la pantalla la siguiente pregunta:

DESEA CREAR NUEVOS ARCHIVOS DE DATOS: ESCRIBA SI O N<sub>O</sub>

Para el caso de que se quiera analizar un sistema nuevo se debe digitar SI y luego la tecla RETURN; en caso contrario quedan como alternativas estudiar un sistema cuyos datos se encuentren archiva dos en el disco APPLE II, con un nombre que ha si do dado anteriormente por el usuario o estudiar el mismo sistema pero con modificaciones en  $log$ 

datos de nodos y/o líneas.

4.1. Si la respuesta a la pregunta anterior es ne gativa a continuación la máquina da la siquiente indicación:

ESCRIBA EL NOMBRE DEL ARCHIVO YA CREADO

El usuario deberá escribir el nombre con e l cual se grabó el archivo de datos y luego  $\overline{\phantom{0}}$ pulsar RETURN. La computadora procede a leer los datos, con ellos calcula la matriz de ad mitancias, la escribe y archiva para ser b i factorizada posteriormente.

4.2. Si la respuesta es afirmativa aparecerá lo si guiente:

ESCRIBA EL NOMBRE PARA EL ARCHIVO DE DATOS

El usuario deberá escribir el nombre deseado (máximo 8 caracteres alfanuméricos), pulsar RETURN, si existe un archivo con el mismo nombre aparecerá en pantalla:

YA EXISTE UN ARCHIVO CON EL NOMBRE DADO DESEA DESTRUIRLO; ESCRIBA SI O NO

Si la respuesta es afirmativa (SI RETURN) sig nifica que se van a modificar los archivos de da tos para nodos y/o líneas o gue se va a crear un archivo completamente diferente pero con el mismo nombre, en caso contrario(NO RETURN) aparece nuevamente la <mark>línea</mark>:

ESCRIBA EL NOMBRE PARA EL ARCHIVO DE DATOS

Una vez que se da el nombre para el archivo de datos o si se va amodif icar un arch ivo existente, aparece la siguiente línea:

ESCRIBA NUMERO DE NODOS\_Y NUMERO DE LINEAS

Es tos deben ser escritos con núme ros enterOS, sepa rados por un espac io en blanco <sup>y</sup> luego pulsar RETURN. Enseguida aparece:

ESCRIBA NUMERO DE BARRAS, EXCLUYENDO LA BARRA **OSCILANTE** 

Se deberá digitar con números enteros y pulsar RETURN. La siguiente pregunta es:

ESCRIBA NOMBRE DEL SISTEMA

se puede dar un nombre con cualquier cantidad de caracteres alfanuméricos y después pulsar **RETURN** 

A continuación sale en la pantalla:

ESCRIBA NOMBRE DEL USUARIO

La respuesta puede ser dada en la misma forma que la anterior y así mismo para introducir el dato se debe pulsar RETURN.

A continuación la microcomputadora pregunta si -DESEA CREAR EL ARCHIVO DE NODOS: ESCRIBA SI O NO

Si se está creando un nuevo archivo de datos o si se va a modificar el archivo de nodos se debe escribir SI y pulsar RETURN, en caso de que solo se vaya a modificar el archivo de líneas se deberá escribir NO y pulsar RETURN.

Si se digita SI RETURN la máquina da la siguiente indicación:

ESCRIBA LOS DATOS EN EL ORDEN SOLICITADO PRIMERO ESCRIBA LOS DATOS DE LOS NODOS DE CARGA, LUEGO DE LOS NODOS DE GENERACION Y FINALMENTE DEL NODO OSCILANTE.

DATOS DEL NODO #1 ESCRIBA NOMBRE DEL NODO

El nombre puede ser formado por 8 caracteres <sup>a</sup>I fanumér icos y después pulsar RETURN. Usan do la informaci6n introducida con anterioridad, la computadora pregunta de acuerdo al tipo de barra, siguiendo el orden antes indi cado:

Para los nodos de carga hace la siguiente in terrogante:

ESCRIBA: POTENCIA ACTIVA Y REACTIVA DE CARGA

Los datos deben ser introducidos en p.u.,con números, máximo I cifras decimales y separados por un espacio en blanco, una vez escri tos se debe puisar RETURN,

Cuando se trata de nodos de generación, incluída la barra oscilante aparecen por panta lla las siguientes indicaciones:

ESCRIBA: POTENCIA ACTIVA GEN Y POTENCIA REACTI VA GEN

En realidad sólo se debería de preguntar por la potencia activa generada, ya que en el pro grama no se consideran límites de potencia re activa, sin embargo por seguridad este dato debe ser introducido 0.0. Para los nodos de carga el programa asume como 0.0 estos datos y para la barra oscilante debe también introducirse 0.0 para ambas potencias.

ESCRIBA POTENCIAS ACTIVA Y REACTIVA DE CARGA

Estos datos deben ser introducidos en la misma forma que para los nodos de carga

ESCRIBA EL VOLTAJE DESEADO

Se deberá escribir sólo la magnitud, con núme ros, con tres cifras decimales.

En los nodos de carga el programa asume como valores iniciales de voltaje 1 0°, en los  $n<sub>O</sub>$ dos de generación asume un valor angular ini  $cial de  $0^\circ$ .$ 

Una vez que se termina de introducir los datos de nodos aparece en la pantalla:

DESEA CREAR EL ARCHIVO DE LINEAS: ESCRIBA SI O NO

Si sólo se ha querido modificar el archivo de nodos se deberá escribir NO, en caso contrario SI y luego pulsar RETURN, para que a continuación aparezca:

A CONTINUACION ESCRIBA LOS DATOS DE LA LINEA #1 ESCRIBA: NODO DE ENVIO Y NODO DE RECEPCION.

Deberán ser escritos con números enteros, máxi mo dos dígitos, separados por un espacio en blanco y pulsar RETURN.

ESCRIBA: RESISTENCIA, REACTANCIA Y SUSCEP. PAR.

Al igual que los valores modulares del voltaje y potencias, deberán ser escritos con números, máximo de tres cifras decimales, separados en tre ellos por un espacio en blanco y pulsar -RETURN.

Al terminar de introducir el último dato de líneas aparecerán por pantalla todos los datos que han sido requeridos anteriormente para un posible chequeo y luego al igual que al final

de 4.1., calcula la matriz de admitancias, la escribe y archiva para ser bifactorizada pos teriormente.

Ciertos resultados intermedios aparecen en la pantalla solo como referencia para el programador.

5. Cuando la máquina termina de efectuar los cál culos correspondientes a la bifactorización, pregunta por la fecha:

ESCRIBA LA FECHA

Esta puede ser escrita con cualquier cantidad de carácteres alfanuméricos y luego de pulsar RETURN saldrán las siguientes prequntas:

DESEA RESULTADOS POR IMPRESORA; ESCRIBA SI O NO DESEA RESULTADOS POR CONSOLA; ESCRIBA SI O NO

El usuario deberá responder de acuerdo a  $1^{\circ}$ que desea y presionar RETURN. Inmediatamente de acuerdo a las respuestas dadas salen  $log$ datos de entrada por pantalla y/o impresora.

DESEA ARCHIVAR LOS RESULTADOS; ESCRIBA SI O NO

Si el usuario escríbe N0 RETURN, la computado ra procede a resolver el flujo de carga y efectúa los cálculos correspondientes indican do el número de iteración gue está ejecutando  $(C1 = #)$  por pantalla.

Si la respuesta es afirmativa (SI RETURN) lue go de que se han imprimido o sacado los resul tados por pantalla de acuerdo a los deseos del usuario la microcomputadora da información referente a la forma como quedan grabados los archivos en discos:

PARA ARCHIVAR LOS RESULTADOS SE CREARAN DOS ARCHIVOS; UN ARCHIVO PARA NODOS QUE ALMACENA-RA: NUMERO, NOMBRE, P. GEN, Q. GEN, P. CARGA, Q. CARG, V. MODULO, V. ANGULO.

EL ARCH IVO PARA L INEAS ALHACENARA: NODO DE ENVIO, NODO DE RECEPCION, P. ENVIADA, Q. ENVIADA, P. RECIBIDA, Q. RECIBIDA, P. PERDIDA, Q. PERDIDA.

Luego pregunta por el nombre que el usuario le dará al archivo de resultados, el mismo que deberá contener máximo 8 caracteres al fanum€ricos y quedará grabado en el disco - APPLE II.

ESCRIBA EL NOMBRE PARA EL ARCHIVO RESULTADOS

De la misma forma que al crear el archivo de datos, sí el usuario da un nombre existente, la máquina preguntará al usuario si quiere o no des tru ír lo, la respuesta depende de los deseos de la persona que es tá usando el pro g rama.

Si aparece la línea de comandos significa que se ha terminado de ejecutar el programa, en el caso de que el f lujo no haya sido re suelto (por no haber convergencia en 50 ite raciones), tamb ién aparecerá la I ínea de co mandos y el indicador de iteraciones marcará  $CI = 51.$ 

6. Una vez que se ha terminado de correr el pr<u>o</u> grama y si no se desea continuar usando la

microcomputadora, se debe apagar, y luego sa car los discos.

**BIBLIOGRAFIA** 

 $\sim 10^{-11}$ 

- 1. ALVARADO FERNANDO L., "POWER SYSTEM PROGRAMMING IN PASCAL", POWER INDUSTRY COMPUTER APPLICATIONS CONFE RENCE (PICA) 15-18 MAYO/79, CLEVELAND OHIO, PAGS. 238  $-244.$
- 2. ELGERD OLLE I., "ELECTRIC ENERGY SYSTEM THEORY", -Mc. GRAW HILL, 1979.
- . 3. LAUGHTON A. Y M.W. HUMPHREY D., "NUMERICAL TECHNIQUES IN SOLUTION OF POWER SYSTEMS LOAD FLOW PROBLEMS", -PROCEEDINGS IEEE, LONDON, SEPI. 1964, VOL.111 PAGS.  $1575 - 1588$ .
- . 4. SASSON ALBERT Y F.J. JAIMES, "DIGITAL METHODS APPLIED TO POWER FLOW STUDIES", IEEE TRANS. POWER APPARATUS AND SYSTEMS, NEW ORLEANS, JULIO 1967, VOL.PAS - 86, PAGS.  $860 - 867.$ 
	- 5. STAGG AND EL ABIAD, "COMPUTER METHODS IN POWER SYS TEM ANALYSIS", NEW YORK: Mc GRAW HILL, 1968.
	- 6. STOTT BRIAN Y O.ALSAC, "FAST DECOUPLED LOAD FLOW", pre sentado a IEEE PES Summer Meet, VANCOUVER, JULIO 15, 20, 1973, IEEE TRANS. POWER APP. SYSTEM, VOL PAS - 93, PAGS.859 - 869, MAYO/JUNIO, 1974.
- .7. STOTT BRIAN, "REVIEW OF LOAD FLOW CALCULATION METHODS" PROCEEDINGS DE IEEE. JULIO 1974. VOL 62, PAGS. 916 -929, MANCHESTER.
	- 8. STOTT BRIAN, "DECOUPLED NEWTON LOAD FLOWS", IEEE TRANS POWER APPARATUS AND SYSTEMS, VOL. PAS - 91, PAGS. 1955-1959, SEPT/OCT., 1972.
	- 9. TINNEY W.F., POWELL W.L., WALKER J.W., "PROGRAMMING OF SPARSITY - DIRECTED ORDERING SCHEMES", PROC.DE 1975 PSCC, OCT. 1975, PAGS.1 - 14, PORTLAND, OREGON.
- 10. TINNEY W.F., WALKER J.W., "DIRECTED SOLUTIONS OF -SPARSE NETWORKS EQUATIONS BY OPTIMALLY ORDERED TRIAN GULAR FACTORIZATION", PROC. IEEE, VOL 55, PAGS. 1801-1809, NOV, PORTLAND, OREGON.
- 11. TINNEY W.F. AND C.E. HART, "POWER FLOW SOLUTION BY NEWTON'S METHOD", IEEE TRANS. POWER APPARATUS AND SYSTEMS, VOL. PAS-86, PAGS.1449 - 1460, NOV. 1967, NEW YORK.
- 12. TINNEY W.F. AND MEYER W. SCOTT, "SOLUTION OF LARGE SPARSE SYSTEMS BY ORDERED TRIANGULAR FACTORIZATION", IEEE TRANSACTIONS ON AUTOMATIC CONTROL, VOL. AC- 18, PAGS. 333 - 345, PORTLAND, OREGON, AGOSTO 1973.

 $\mathcal{N}_{\text{max}}$ 工题:

- 13. VAN NESS J., "ITERATION METHODS FOR DIGITAL LOAD FLOW STUDIES", AIEE TRANS. POWER APP. SYST., VOL. 78, PAGS 583 - 588, NEW YORK, AGOSTO, 1959.
- 14. VAN NESS J. Y J.H. GRIFFIN, "ELIMINATION METHODS FOR LOAD FLOW STUDIES", AIEE TRANS. POWER APP.SYST. VOL. 80, PAGS.299 - 304, NEW YORK, JUNIO 1961.
- 15. WARD J.B., HALE H.W., "DIGITAL COMPUTER SOLUTION -OF POWER FLOW PROBLEMS", AIEE TRANS. POWER APP.SYST. VOL.75, PAGS. 398 - 404, NEW YORK, JUNIO 1.956.
- 16. WEEDY B.M., "ELECTRIC POWER SYSTEMS", WILEY, 1979
- 17. WICKMAN W., "PASCAL IS A "NATURAL" ", IEEE SPECTRUM PAGS. 35 - 41.

31週LiOTHC)

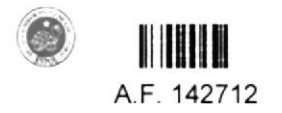

**BIBLIOGRAFIA** 

- 1. ALVARADO FERNANDO L., "POWER SYSTEM PROGRAMAING T N PASCAL", POWER INDUSTRY COMPUTER APPLICATIONS CONFE RENCE (PICA) 15-18 MAY0/79, CLEVELAND OHIO, PAGS.238  $-244.$
- 2. ELGERD OLLE I., "ELECTRIC ENERGY SYSTEM THEORY", -Mc. GRAW HILL, 1979.
- 3. LAUGHTON A. Y M.W. HUMPHREY D., "NUMERICAL TECHNIQUES IN SOLUTION OF POWER SYSTEMS LOAD FLOW PROBLEMS", -PROCEEDINGS JEEE, LONDON, SEPT. 1964, VOL.111 PAGS.  $1575 - 1588.$ 
	- 4. SASSON ALBERT Y F.J. JAIMES, "DIGITAL METHODS APPLIED TO POWER FLOW STUDIES", JEEE TRANS. POWER APPARATUS AND SYSTEMS, NEW ORLEANS, JULIO 1967, VOL.PAS - 86, PAGS.  $860 - 867$ .
- 5. STAGG AND EL ABIAD, "COMPUTER METHODS IN POWER SYS TEM ANALYSIS", NEW YORK: Mc GRAW HILL, 1968.
- 6. STOTT BRIAN Y O.ALSAC, "FAST DECOUPLED LOAD FLOW", pre sentado a IEEE PES Summer Meet, VANCOUVER, JULIO 15, 20,1973, IEEE TRANS. POWER APP. SYSTEM, VOL PAS - 93 PAGS.859 - 869.MAY0/JUNIO, 1974.

7. STOTT BRIAN, "REVIEW OF LOAD FLOW CALCULATION METHODS" PROCEEDINGS DE IEEE, JULIO 1974, VOL 62, PAGS. 916 -929, MANCHESTER.

- 8. STOTT BRIAN, "DECOUPLED NEWTON LOAD FLOWS", IEEE TRANS POWER APPARATUS AND SYSTEMS, VOL. PAS - 91, PAGS. 1955-1959, SEPT/OCT., 1972.
- 9. TINNEY W.F., POWELL W.L., WALKER J.W., "PROGRAMMING OF SPARS!TY - DIRECTED ORDERING SCHEMES", PROC.DE 1975 PSCC, OCT. 1975, PAGS.1 - 14, PORTLAND, OREGON.
- 10. TINNEY W.F., WALKER J.W., "DIRECTED SOLUTIONS OF -SPARSE NETWORKS EQUATIONS BY OPTIMALLY ORDERED TRIAN GULAR FACTORIZATION", PROC. IEEE, VOL 55, PAGS.1801-1809, NOV, PORTLAND, OREGON.
- 11. TINNEY W.F. AND C.E. HART, "POWER FLOW SOLUTION BY NEWTON'S METHOD", IEEE TRANS. POWER APPARATUS AND SYSTEMS, VOL. PAS-86, PAGS.1449 - 1460, NOV. 1967, NEW YORK,
- 12. TINNEY W.F. AND MEYER W. SCOTT, "SOLUTION OF LARGE SPARSE SYSTEMS BY ORDERED TRIANGULAR FACTORIZATION", IEEE TRANSACTIONS ON AUTOMATIC CONTROL, VOL.AC- 18. PAGS. 333 - 345, PORTLAND, OREGON, AGOSTO 1973.
- 13. VAN NESS J., "ITERATION METHODS FOR DIGITAL LOAD FLOW STUDIES", AIEE TRANS. POWER APP. SYST., VOL. 78, PAGS 583 - 588, NEW YORK, AGOSTO, 1959.
- 14. VAN NESS J. Y J.H. GRIFFIN, "ELIMINATION METHODS FOR LOAD FLOW STUDIES", AIEE TRANS. POWER APP.SYST. VOL. 80, PAGS.299 - 304, NEW YORK, JUNIO 1961.
- 15. WARD J.B., HALE H.W., "DIGITAL COMPUTER SOLUTION -OF POWER FLOW PROBLEMS", AIRE TRANS, POWER APP.SYST. VOL.75, PAGS, 398 - 404, NEW YORK, JUNIO 1.956.

16. WEEDY B.M., "ELECTRIC POWER SYSTEMS", WILEY, 1979

17. WICKMAN W., "PASCAL IS A "NATURAL" ", IEEE SPECTRUM PAGS.  $35 - 41$ .